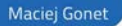

# **WYDANIE II**

#### w obliczeniach naukowych i inżynierskich

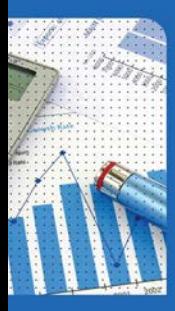

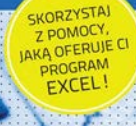

# helion. $p\not\!\downarrow$

# $\gg$  Idź do

- [Spis tre](#page-2-0)ści
- Przykł[adowy rozdzia](#page-6-0)ł
- [Skorowidz](#page-14-0)

# Katalog książek

- [Katalog online](http://helion.pl/katalog.htm)
- [Zamów drukowany](http://helion.pl/zamow_katalog.htm) katalog

### $\sqrt{\frac{1}{2}}$  Twój koszyk

[• Dodaj do koszyka](http://helion.pl/zakupy/add.cgi?id=exwob2)

### Cennik i informacje

- [Zamów informacje](http://helion.pl/emaile.cgi) o nowościach
- [Zamów cennik](http://helion.pl/cennik.htm)

## Czytelnia

[• Fragmenty ksi](http://helion.pl/online.htm)ążek online

### **X** Kontakt

Helion SA ul. Kościuszki 1c 44-100 Gliwice tel. 32 230 98 63 [e-mail: helion@helion.pl](mailto:helion@helion.pl) © Helion 1991–2011

# Excel w obliczeniach naukowych i inżynierskich. Wydanie II

Autor: Maciej Gonet ISBN: 978-83-246-3066-0 Format: 158×235, stron: 392

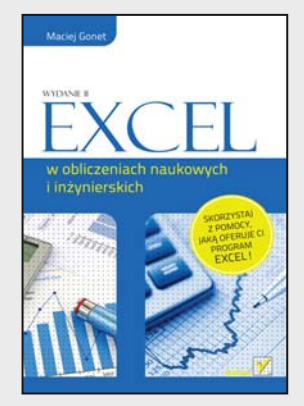

#### **Sprawdź, jak Excel może pomóc Ci w skomplikowanych obliczeniach!**

- Jak za pomocą arkusza rozwiązywać zaawansowane zadania matematyczne?
- Jak opisać równaniem wynik doświadczenia?
- Jak stworzyć prostą bazę danych w Excelu?
- Jak zaprojektować wykres animowany?
- Jak skorzystać z możliwości języka VBA?

Arkusz kalkulacyjny Excel to jedno z najbardziej cenionych narzędzi pakietu Microsoft Office. Liczba jego zastosowań jest wprost proporcjonalna do pomysłowości użytkowników. Jednak jego prawdziwą siłę można poznać wszędzie tam, gdzie konieczne jest żmudne przeliczanie wielu kolumn liczb lub wykonywanie skomplikowanych obliczeń matematycznych. Excel nigdy się nie nudzi, a do tego jest prawie nieomylny. Czas okiełznać te ogromne możliwości!

Właśnie dzięki tej książce szybko zapoznasz się z możliwościami narzędzia Microsoft Excel w zakresie wykonywania obliczeń naukowych i technicznych. Sprawdzisz, jak wydajnie rozwiązywać problemy o dowolnym stopniu złożoności. Nauczysz się obliczać całki oznaczone, rozwiązywać równania nieliniowe i różniczkowe oraz układy równań. Brzmi groźnie? Ale nie w Excelu! Przejrzyste przykłady oraz opisy "krok po kroku" sprawią, że rozwiązywanie tych i wielu innych problemów nie będzie dla Ciebie najmniejszym kłopotem. Książka ta świetnie sprawdzi się w rękach studentów, uczniów oraz pracowników naukowych.

- Podstawy pracy z arkuszem kalkulacyjnym Microsoft Excel
- Operowanie na tablicach
- Prezentacja danych w formie graficznej
- Różniczkowanie numeryczne
- Obliczanie całek oznaczonych
- Rozwiązywanie równań nieliniowych
- Rozwiązywanie układów równań
- Interpolacja danych
- Opis matematyczny danych pomiarowych
- Rozwiązywanie równań różniczkowych
- Działania na liczbach zespolonych
- Przygotowanie prostej bazy danych w arkuszu kalkulacyjnym
- Możliwości języka VBA

**Wykorzystaj możliwości arkusza Excel w skomplikowanych działaniach matematycznych!**

# <span id="page-2-0"></span>Spis treści

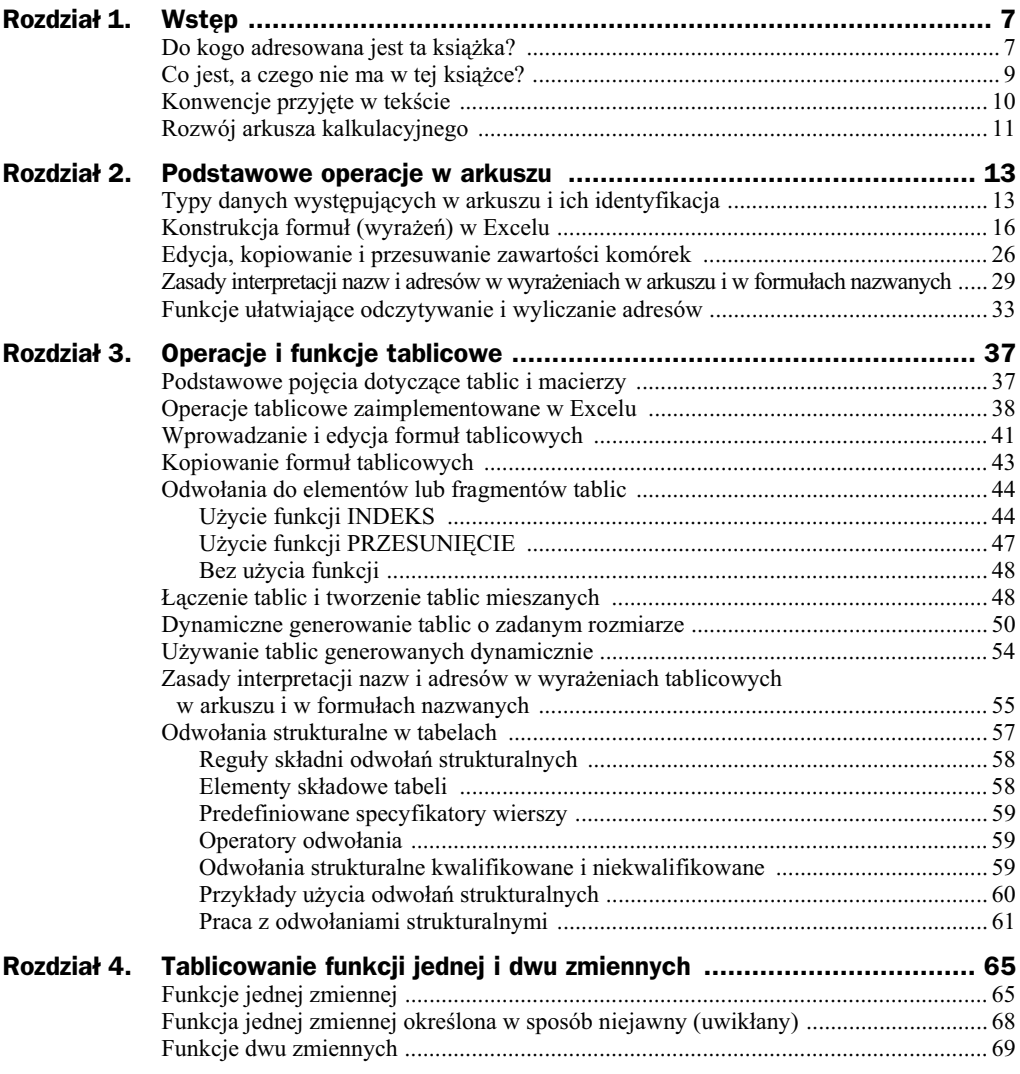

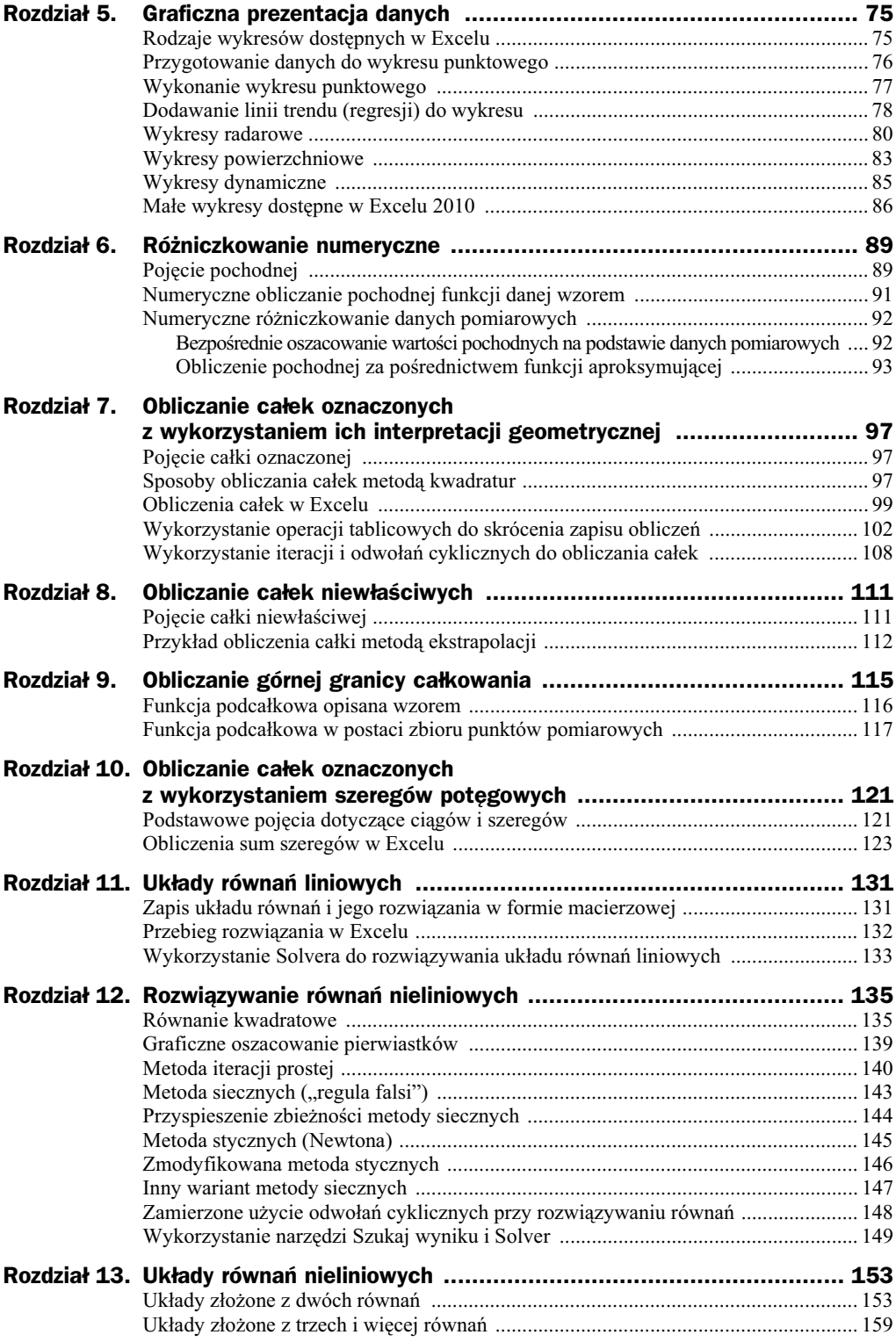

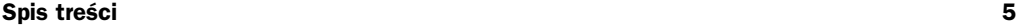

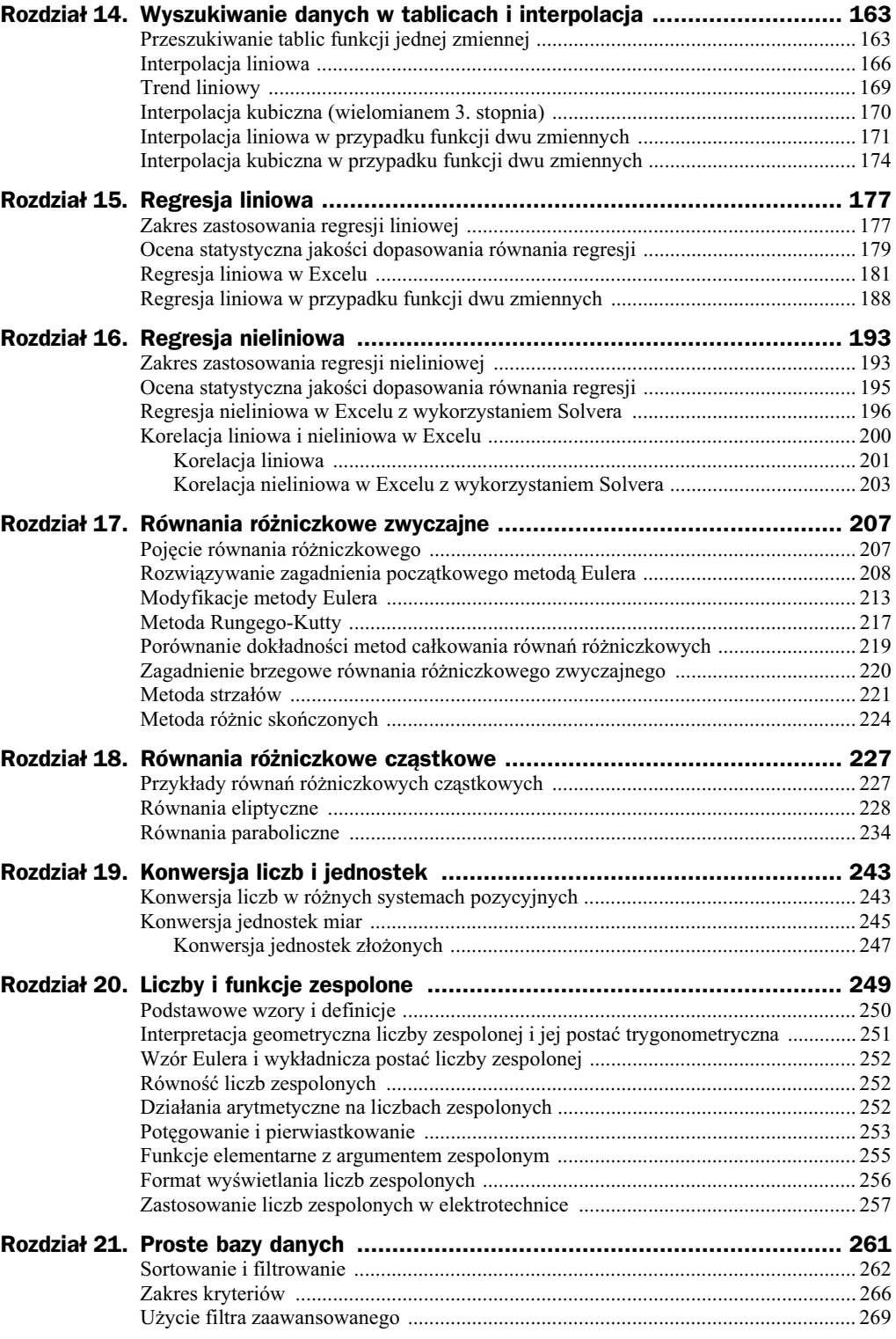

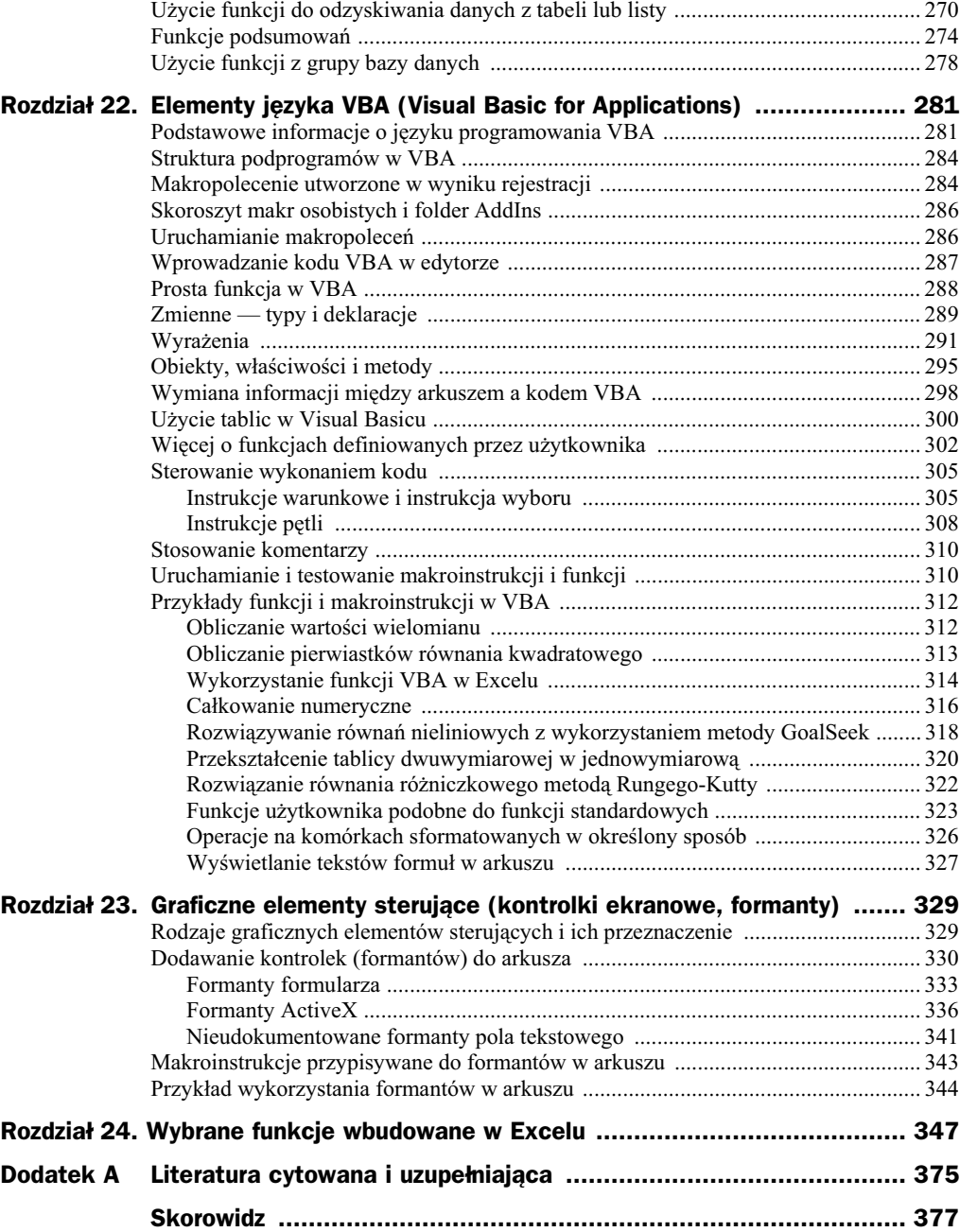

# <span id="page-6-0"></span>Rozdział 6. Różniczkowanie numeryczne

# Pojęcie pochodnej

Pochodna jest miarą szybkości zmian wielkości funkcji w stosunku do zmian jej argumentu. Formalnie definiuje się ją jako granicę ilorazu różnicowego, gdy przyrost argumentu maleje do zera. Operację obliczania pochodnej nazywa się różniczkowaniem.

Jeżeli  $y = f(x)$ , to pochodna oznaczana symbolem  $y' = f'(x)$  w punkcie  $x = x_0$  jest równa (alternatywnym symbolem pochodnej jest stosunek *dy*/*dx*):

0 0  $\lim_{\Delta x \to 0} \frac{\Delta y}{\Delta x} = \lim_{x \to x_0} \frac{y}{x - x}$  $y - y$ *x y*  $y' = \frac{dy}{dx} = \lim_{\Delta x \to 0} \frac{\Delta y}{\Delta x} = \lim_{x \to x_0} \frac{y - x}{x - x}$ 

W przypadku funkcji ciągłych nie ma znaczenia, czy *x* > *x*<sub>0</sub>, czy odwrotnie, granica ma taką samą wartość. Gdy dysponujemy tylko wartościami funkcji w wybranych punktach, możemy wyznaczyć przybliżenie pochodnej, obliczając iloraz różnicowy, czyli stosunek zmiany wartości funkcji  $\varDelta y$  do odpowiadającej jej zmiany wartości argumentu  $\varDelta x$ . Im mniejsza wartość  $\Delta x$ , tym lepsze przybliżenie pochodnej można wyznaczyć (przy założeniu, że obliczenia odbywają się na podstawie dokładnych wzorów, a nie obarczonych błedami wyników pomiarów).

Jeśli funkcja jest opisana wzorem, to jej pochodną także można opisać pewnym wzorem. Czasem jednak wzór ten może być bardzo złożony i niedogodny do obliczeń. Wtedy wygodniej jest zastosować różniczkowanie numeryczne. Drugi przypadek, kiedy stosuje się różniczkowanie numeryczne, zachodzi wtedy, gdy funkcja dana jest jako zbiór punktów, na przykad wyników pomiarów.

Przy różniczkowaniu numerycznym będzie miało znaczenie, czy obliczając wartość pochodnej w punkcie  $x = x_0$ , korzystamy z punktów o wartości argumentu mniejszej, czy większej od *x*<sub>0</sub>. W związku z tym stosuje się trzy rodzaje ilorazów różnicowych: oparte

na różnicach **wstecznych**, **przednich** i **centralnych**. Jeśli zastosujemy indeksy –1 i 1 odpowiednio do punktu poprzedzającego  $x_0$  i następującego po  $x_0$ , otrzymamy aproksymacje pochodnej w punkcie  $x_0$  wyrażone trzema sposobami:

za pomocą różnic wstecznych 
$$
\frac{\Delta y}{\Delta x} = \frac{y_0 - y_{-1}}{x_0 - x_{-1}}
$$
  
za pomocą różnic przednich  $\frac{\Delta y}{\Delta x} = \frac{y_1 - y_0}{x_1 - x_0}$   
za pomocą różnic centralnych  $\frac{\Delta y}{\Delta x} = \frac{y_1 - y_{-1}}{x_1 - x_{-1}}$ 

Teoretycznie w przypadku funkcji ciągłej, gdy  $\Delta x \rightarrow 0$ , te trzy oszacowania powinny dawać taki sam wynik. W rzeczywistości  $\Delta x$  ma zawsze wartość skończoną, więc wartości ilorazów różnicowych mogą się różnić. Które oszacowanie należy zatem wybrać? Jeśli dysponujemy punktami położonymi symetrycznie wokół x<sub>0</sub>, najdokładniejszym oszacowaniem pochodnej w punkcie  $x_0$  jest zwykle to oparte na różnicach centralnych. Często jednak w trakcie obliczeń wartości *x* i  $f(x)$  są wyliczane sukcesywnie i znane są tylko wartości wcześniejsze. Wtedy z konieczności stosujemy różnice wsteczne.

Analogicznie do pochodnych pierwszego rzędu można aproksymować pochodne drugiego i wyższych rzędów. Oszacowanie drugiej pochodnej angażuje współrzędne trzech punktów. Stosując oznaczenia takie jak poprzednio, można zapisać oszacowania drugiej pochodnej wzorami:

za pomocą różnic wstecznych 
$$
\frac{\Delta^2 y}{\Delta x^2} = \frac{y_0 - 2y_{-1} + y_{-2}}{(x_0 - x_{-1})^2}
$$
  
za pomocą różnic przednich  $\frac{\Delta^2 y}{\Delta x^2} = \frac{y_2 - 2y_1 + y_0}{(x_1 - x_0)^2}$   
za pomocą różnic centralnych  $\frac{\Delta^2 y}{\Delta x^2} = \frac{y_1 - 2y_0 + y_{-1}}{0.25 \cdot (x_1 - x_{-1})^2}$ 

W powyższych wzorach założono, że punkty są równoodległe, tzn.  $x_2 - x_1 = x_1 - x_0$  w przypadku różnic przednich,  $x_{-1}-x_{-2} = x_0-x_{-1}$  w przypadku różnic wstecznych oraz  $x_1-x_0 = x_0-x_{-1}$ w przypadku różnic centralnych. Gdy ten warunek nie jest spełniony, wzory są bardziej rozbudowane. Przykładowo w przypadku różnic wstecznych należy użyć wzoru:

$$
\frac{\Delta^2 y}{\Delta x^2} = \frac{2y_0}{(x_0 - x_{-1})(x_0 - x_{-2})} - \frac{2y_{-1}}{(x_0 - x_{-1})(x_{-1} - x_{-2})} + \frac{2y_{-2}}{(x_{-1} - x_{-2})(x_0 - x_{-2})}
$$

Drugą pochodną możemy też traktować po prostu jak pochodną pochodnej i zastosować dwukrotnie wzory na pierwszą pochodną.

Z reguły obiektem największego zainteresowania są punkty, w których pochodne przyjmują wartość zero lub osiągają ekstremum. Są to tzw. **punkty krytyczne**. Przykładowo punkt, w którym druga pochodna osiąga wartość zero, nazywany jest **punktem przegięcia**.

# Numeryczne obliczanie pochodnej funkcji danej wzorem

W przypadku funkcji danej wzorem bezpośrednie zastosowanie ilorazu różnicowego jako przybliżenia pochodnej nie stanowi problemu i może być efektywnie wykorzystane do obliczenia pochodnych w sytuacji, gdy trudno jest znaleźć odpowiednią formułę funkcji pochodnej. Jedynym problemem jest dobór optymalnej wartości  $\Delta x$ . Obliczenia wykonywane są w Excelu z dokładnością do około 15 cyfr znaczących, w związku z tym zastosowanie bardzo małej wartości  $\Delta x$  może prowadzić do niedokładności wywołanej ograniczoną dokładnością stosowanej arytmetyki. Z kolei duże wartości *Δ*x powodują błąd związany z pominięciem w rozwinięciu funkcji w szereg Taylora wyrazów wyższych rzędów.

Rozwinięcie funkcji w szereg Taylora ma postać:

$$
f(x + \Delta x) = f(x) + \frac{f'(x)}{1!} \Delta x + \frac{f''(x)}{2!} \Delta x^2 + \dots + \frac{f^{(n)}(x)}{n!} \Delta x^n + \dots
$$

Jeżeli z tego rozwinięcia wyznaczymy I pochodną, otrzymamy:

$$
f'(x) = \frac{f(x + \Delta x) - f(x)}{\Delta x} - \frac{f''(x)}{2!} \Delta x - \dots - \frac{f^{(n)}(x)}{n!} \Delta x^{n-1} + \dots
$$

Wynik ten pokazuje, że przybliżenie pochodnej ilorazem różnicowym, obliczanym z użyciem różnic przednich, generuje błąd proporcjonalny w przybliżeniu do *A*x. Lepszym rozwiązaniem jest zastosowanie różnic centralnych. Mamy bowiem

$$
f(x - \Delta x) = f(x) - \frac{f'(x)}{1!} \Delta x + \frac{f''(x)}{2!} \Delta x^2 + \dots + (-1)^n \frac{f^{(n)}(x)}{n!} \Delta x^n + \dots
$$

skąd pierwsza pochodna wyraża się wzorem:

$$
f'(x) = \frac{f(x + \Delta x) - f(x - \Delta x)}{2\Delta x} - \frac{f'''(x)}{3!} \Delta x^2 - \dots - \frac{f^{(n)}(x)}{n!} \Delta x^{n-1} + \dots
$$

W tym wzorze występują tylko człony z nieparzystymi wartościami n. Widać, że błąd oszacowania pochodnej za pomocą różnic centralnych jest w przybliżeniu proporcjonalny do  $\Delta x^2$ .

W praktyce trzeba poszukać kompromisu między tymi uwarunkowaniami. Przykładowe obliczenia przeprowadzono dla wielomianu 3. stopnia. Wyniki tych obliczeń widać na rysunku 6.1. W przypadku przybliżenia z różnicami przednimi najmniejszy błąd względny obliczeń uzyskano dla  $\Delta x \approx 1 \cdot 10^{-8} |x|$ , z tym że dla  $|x| \le 1$  należy przyjąć  $\Delta x \approx 1 \cdot 10^{-8}$ . W przypadku przybliżenia z różnicami centralnymi najmniejszy błąd względny obliczeń uzyskano dla  $\varDelta x \approx 1\cdot 10^{-5} |x|$ , z tym że dla  $|x| \leq 0,1$  należy przyjąć  $\varDelta x \approx 1\cdot 10^{-6}$ .

| <b>B</b>                                         |                              | 国内・『~)*                |                     |                     | różniczkowanie xls [Tryb zgodności] - Microsoft Excel użytek niekomercyjny |                |                     |   |                  |                        |                     |                    |                                                                     |                    |         | $\Box$                | $\mathbf{x}$ |
|--------------------------------------------------|------------------------------|------------------------|---------------------|---------------------|----------------------------------------------------------------------------|----------------|---------------------|---|------------------|------------------------|---------------------|--------------------|---------------------------------------------------------------------|--------------------|---------|-----------------------|--------------|
|                                                  |                              | Narzędzia główne       | Wstawianie          |                     | Układ strony<br>Formuły                                                    | Dane           | Recenzja            |   | Widok            | Deweloper              |                     |                    |                                                                     |                    | $\circ$ | σ                     | $\mathbf{x}$ |
| $=3*B3*2-4*B3+5$<br>E <sub>4</sub><br>$f_x$<br>۰ |                              |                        |                     |                     |                                                                            |                |                     |   |                  |                        |                     |                    |                                                                     |                    |         |                       | ¥            |
|                                                  | A                            | B                      | С                   | D                   | F                                                                          | F              | G                   | H |                  | J                      | Κ                   |                    | M                                                                   | N                  | $\circ$ |                       |              |
|                                                  |                              |                        |                     |                     | Dokładność różniczkowania numerycznego                                     |                |                     |   |                  |                        |                     |                    |                                                                     |                    |         |                       |              |
| 2                                                | $f(x) = x^3 - 2x^2 + 5x - 3$ |                        | $f'(x) = 3x^2-4x+5$ |                     |                                                                            |                |                     |   |                  |                        |                     |                    |                                                                     |                    |         |                       |              |
| 3                                                | $x =$                        | $\mathbf{1}$           |                     |                     |                                                                            |                |                     |   | $x =$            | 100                    |                     |                    |                                                                     |                    |         |                       |              |
| $\overline{4}$                                   | $f(x) =$                     | $\mathbf{1}$           |                     | $f'(x) =$           |                                                                            |                |                     |   | $f(x) =$         | 980497                 |                     | $f'(x) =$          | 29605                                                               |                    |         |                       |              |
| 5                                                | różnice przednie             |                        | różnice centralne   |                     |                                                                            |                |                     |   | różnice przednie |                        |                     | różnice centralne  |                                                                     |                    |         |                       |              |
| 6                                                | $\Delta x$                   | $f(x+\Delta x) - f(x)$ | $\Delta v/\Delta x$ |                     | błąd wzgl. $f(x+\Delta x) - f(x-\Delta)\Delta y/(2^*\Delta x)$ błąd wzgl.  |                |                     |   | $\Delta x$       | $f(x+\Delta x) - f(x)$ | $\Delta v/\Delta x$ |                    | błąd wzgl. $f(x+\Delta x) - f(x-\Delta y)/(2^*\Delta x)$ błąd wzgl. |                    |         |                       |              |
|                                                  | 0.001                        | 0.004001               | 4.001001            | 2,50E-04            | 0,008000002 4,000001                                                       |                | 2.50E-07            |   | 0,01             | 296.0798               | 29607,98            |                    | 1,01E-04 592,100002                                                 | 29605              |         | 3.38E-09              |              |
| 8                                                | 0.0001                       | 0.0004                 | 4.0001              | 2.50E-05            | 0.0008                                                                     | 4              | 2,50E-09            |   | 0,001            | 29.6053                | 29605.3             | 1.01E-05           | 59,21                                                               | 29605              |         | 3,67E-11              |              |
| 9                                                | 0.00001                      | 4E-05                  | 4.00001             | 2.50E-06            | 8E-05                                                                      |                | 4 1.77E-11          |   | 0.0001           | 2.960503               | 29605.03            | 1.01E-06           | 5,921                                                               | 29605              |         | 5.44E-11              |              |
| 10                                               | 0,000001                     | 4E-06                  | 4,000001            | 2,50E-07            | 8E-06                                                                      |                | $4 - 8.23E - 11$    |   | 0.00001          | 0.29605                | 29605               | 1,01E-07           | 0,5921                                                              | 29605              |         | 2.12E-10              |              |
| 11                                               | 1,00E-07                     | 4E-07                  |                     | 2,50E-08            | 8E-07                                                                      |                | $4 - 5,26E - 10$    |   | 1,00E-06         | 0,029605               | 29605               | 9,45E-09           | 0,05921                                                             | 29605 - 3,78E-10   |         |                       |              |
| 12                                               | 1.00E-08                     | 4E-08                  |                     | $4 - 6,08E - 09$    | 8E-08                                                                      | $\overline{4}$ | 5,02E-09            |   | 1,00E-07         | 0.00296                |                     | 29605 -1.41E-08    | 0.005921                                                            | 29605 -1,41E-08    |         |                       |              |
| 13                                               | 1.00E-09                     | 4E-09                  | 4                   | 8,27E-08            | 8E-09                                                                      |                | $4 - 2.83E - 08$    |   | 1.00E-08         | 0.000296               |                     | 29604,98 -8,40E-07 | 0.0005921                                                           | 29604,98 -8,40E-07 |         |                       |              |
| 14                                               | 1.00E-10                     | 4E-10                  | 4                   | 8.27E-08            | 8E-10                                                                      | $\overline{4}$ | 8.27E-08            |   | 1.00E-09         | 2.96E-05               | 29605.23            | 7.81E-06           | 5.921E-05                                                           | 29605.23           |         | 7.81E-06              |              |
| 15                                               | 1.00E-11                     | 4E-11                  | 4                   | 8.27E-08            | 8E-11                                                                      |                | 4 8.27E-08          |   | 1.00E-10         | 2.96E-06               |                     | 29604.42 -1.97E-05 | 5.9209E-06                                                          | 29604.42 -1.97E-05 |         |                       |              |
| 16                                               | 1.00E-12                     | 4E-12                  | 4,000356            | 8.89E-05            | 7.99982E-12                                                                |                | 3.999912 - 2.21E-05 |   | 1,00E-11         | 2.96E-07               | 29616.06            | 3,74E-04           | 5.9232E-07                                                          | 29616.06 3.74E-04  |         |                       |              |
| 17                                               |                              | 1,00E-13 3,997E-13     |                     | 3,996803 - 7,99E-04 | 7,99805E-13                                                                | 3,999023       | $-2,44E-04$         |   | 1,00E-12         | 2,95E-08               |                     | 29453,08 -5,13E-03 | 5,8906E-08                                                          | 29453,08 -5,13E-03 |         |                       |              |
| 18                                               |                              |                        |                     |                     |                                                                            |                |                     |   |                  |                        |                     |                    |                                                                     |                    |         |                       |              |
|                                                  | $H + H$                      | Arkusz1                | Arkusz2             | Arkusz3             |                                                                            |                |                     |   |                  | $\mathbf{1}$           |                     |                    |                                                                     |                    |         | $\blacktriangleright$ |              |
| Gotowy                                           | 圖                            |                        |                     |                     |                                                                            |                |                     |   |                  |                        |                     | 曲回凹                | $100\%$ $(-)$                                                       | 显                  |         | $^{\circledR}$        | - 48         |

**Rysunek 6.1.** Ocena dokładności oszacowania pochodnej za pomocą ilorazu różnicowego

# Numeryczne różniczkowanie danych pomiarowych

Jeżeli wartości funkcji pochodzą z pomiarów, to trzeba mieć świadomość, że błędy pomiarów w sposób bardzo istotny wpływają na oszacowanie pochodnej. Iloraz różnicowy jest stosunkiem różnic wartości funkcji i argumentu w pobliskich punktach, a więc jest to stosunek dwu małych, w porównaniu z wartością funkcji, liczb. Jeżeli błędy pomiarów mają przeciwne znaki, może nastąpić kumulacja błędów i w efekcie błąd oszacowania pochodnej będzie bardzo duży. Dlatego bezpieczniej jest przeprowadzić najpierw aproksymację badanej funkcji na przykład wielomianem i obliczyć pochodną wielomianu aproksymacyjnego zamiast bezpośredniego obliczania pochodnej z danych doświadczalnych.

### **Bezpośrednie oszacowanie wartości pochodnych na podstawie danych pomiarowych**

Jako przykład bezpośredniego różniczkowania rozpatrzymy typową w chemii analitycznej krzywą miareczkowania kwasowo-zasadowego. Jest to zależność pH roztworu od ilości dodanego odczynnika miareczkującego. Charakterystyczne punkty tej zależności wykazują najszybszą (lokalnie) zmianę pH. Na krzywej pochodnej wystąpią w tych punktach maksima, a na wykresie drugiej pochodnej będą punkty zerowe. Dokładna lokalizacja tych punktów pozwoli określić zawartość składników w badanej próbce. Dane liczbowe przykadu zamieszczono na rysunku 6.2.

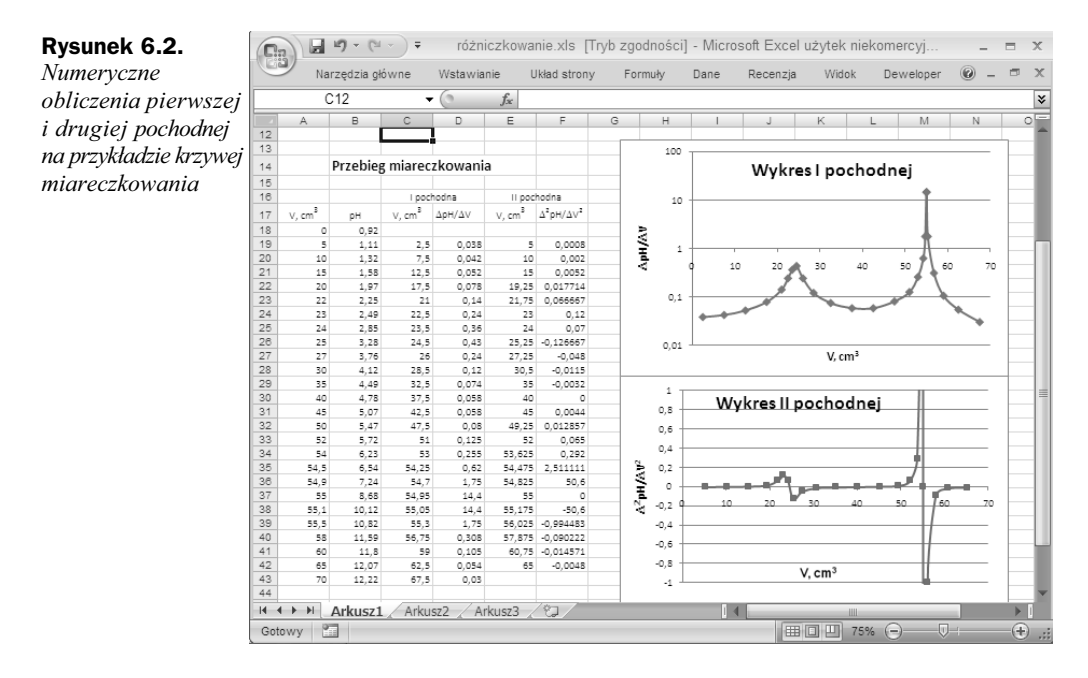

#### Przykład 6.1.

Tabelka przedstawia krzywą miareczkowania próbki 20 cm<sup>3</sup> mieszaniny roztworów słabego i mocnego kwasu 0,1-molowym roztworem NaOH. Wykonano wykres zależności pH od objętości dodanego odczynnika miareczkującego oraz wykres ilorazu różnicowego ∠*pH*/ $\Delta V$  jako funkcji *V*, który jest przybliżeniem pochodnej. Wartość ilorazu różnicowego przypisano do środka przedziału *V*, dla którego została obliczona. Wykonano również wykres drugiej pochodnej. Z wykresów odczytano, przy jakich wartociach *V* pH zmienia się najszybciej. Na wykresie I pochodnej na osi rzędnych zastosowano skalę logarytmiczną.

Na wykresach można zauważyć dwa punkty krytyczne, pierwszy skok pH występuje przy *V* = 24,4 cm3 i jest prawie niewidoczny przy zastosowaniu skali liniowej na wykresie pochodnej. Dopiero użycie skali logarytmicznej ujawnia ten punkt krytyczny. Drugi skok pH jest bardzo wyraźny i występuje przy  $V = 55.0$  cm<sup>3</sup>. Na wykresie II pochodnej skalę na osi rzędnych celowo ograniczono do  $\pm 1$ , aby można było zauważyć pierwszy mały skok pH.

Aproksymację pochodnej ilorazem różnicowym stosunkowo rzadko wykorzystuje się do obróbki danych doświadczalnych ze względu na ryzyko kumulacji błedów, natomiast dość często w przypadku funkcji określonych wzorem. Powrócimy do tego zagadnienia przy okazji metod numerycznych rozwiązywania równań algebraicznych i różniczkowych.

### **Obliczenie pochodnej** za pośrednictwem funkcji aproksymującej

Gdy zachodzi potrzeba wyznaczenia pochodnej zależności określonej przez wyniki doświadczeń, rozwiązaniem lepszym od bezpośredniego różniczkowania jest aproksymacja badanej zależności odpowiednio dobraną funkcją, na przykład wielomianem, a następnie

zróżniczkowanie funkcji aproksymującej. (Kwestię aproksymacji zależności doświadczalnej omówiono dokładnie w rozdziale 15. "Regresja liniowa"). Potrzebne będą wartości liczbowe współczynników, musimy więc użyć funkcji REGLINP lub REGEXPP.

Jeżeli do aproksymacji wybierzemy wielomian *n*-tego stopnia

$$
f(x) = a_0 + a_1 x + a_2 x^2 + \dots + a_n x^n = \sum_{k=0}^{n} a_k x^k
$$

to po wyznaczeniu współczynników  $a_i$  możemy łatwo obliczyć pochodne aż do *n*-tego rzędu. Najczęściej potrzebne są pierwsza i druga pochodna:

$$
f'(x) = a_1 + 2a_2x + 3a_3x^2 + \dots + na_n x^{n-1} = \sum_{k=1}^{n} k a_k x^{k-1}
$$
  

$$
f''(x) = 2a_2 + 2 \cdot 3a_3x + 3 \cdot 4a_4x^2 + \dots + (n-1)na_n x^{n-2} = \sum_{k=2}^{n} (k-1)ka_k x^{k-2}
$$

W przypadku gdy do aproksymacji danych chcemy użyć wielomianu 3. stopnia, pierwszą pochodną możemy obliczyć w Excelu w następujący sposób (zapisy dotyczą wersji 2007 i wcześniejszych, w wersji 2010 : w stałej tablicowej należy zamienić na \):

= SUMA(REGLINP(*znane y*; *znane*  $x^{2}{1;2;3}$ )\* $x^{2}{2;1;0;0}$ \*{3;2;1;0})

a drugą pochodną:

= SUMA(REGLINP(*znane\_y*; *znane\_x*^{1;2;3})\**x*^{1;0;0;0}\*{6;2;0;0})

znane *y* i znane *x* reprezentują zbiory danych pomiarowych zmiennych *y* i *x*, każdy z tych zakresów musi stanowić kolumnę danych; x jest wartością argumentu, dla której obliczamy pochodną. Przy obliczeniach tego typu może wystąpić problem, gdy  $x = 0$ . Pojawia się tu bowiem symbol nieokreślony  $0^0$  i Excel sygnalizuje błąd. Aby go uniknąć, trzeba do zerowego argumentu dodać jakąś bardzo małą stałą, na przykład 10<sup>-8</sup> (1E-08), która nie będzie miała wpływu na wyniki obliczeń.

Z koniecznością obliczenia pochodnej spotkać się możemy na przykład przy obliczeniach cząstkowych wielkości molowych w chemii fizycznej. Jako ilustrację rozpatrzymy procedurę wyznaczania cząstkowych objętości molowych etanolu i wody w mieszaninie tych składników. Dana jest zależność średniej objętości molowej mieszaniny *V* od ułamka molowego etanolu  $x_1$ . Objętości molowe czystych składników  $V_1$  (etanol) i  $V_2$  (woda) są znane. Należy wyznaczyć cząstkowe objętości molowe składników w funkcji składu roztworu. Wielkości te wylicza się ze wzorów:

$$
V_1 = V + (1 - x_1) \frac{dV}{dx_1}
$$

$$
V_2 = V - x_1 \frac{dV}{dx_1}
$$

Większą dokładność można osiągnąć, jeżeli zamiast objętości molowej *V* jako zmienną roboczą weźmie się zmianę objętości mieszaniny na skutek zmieszania, czyli wielkość  $\Delta V_{\text{mix}} = V - x_1 \underline{V}_1 - x_2 \underline{V}_2$ . Uwzględniając, że  $x_1 + x_2 = 1$ , łatwo wykazać, że

$$
\frac{d(\Delta V_{mix})}{dx_1} = \frac{dV}{dx_1} - \underline{V}_1 + \underline{V}_2
$$

i dalej

$$
V_1 = \underline{V}_1 + \Delta V_{mix} + (1 - x_1) \frac{d(\Delta V_{mix})}{dx_1}
$$
  

$$
V_2 = \underline{V}_2 + \Delta V_{mix} - x_1 \frac{d(\Delta V_{mix})}{dx_1}
$$

 $\Delta V_{\text{mix}} = 0$  na końcach przedziału zmienności dla  $x_1 = 0$  i dla  $x_2 = 0$ . Zatem jeśli  $\Delta V_{\text{mix}}$ przedstawimy w postaci wielomianu, to *x*<sub>1</sub> i *x*<sub>2</sub> są pierwiastkami tego wielomianu.

$$
\Delta V_{\text{mix}} = x_1 \, x_2 y(x_1)
$$

 $y(x_1)$  jest pomocniczym wielomianem, którego pochodną będziemy chcieli wyznaczyć w następujący sposób:

$$
\frac{d(\Delta V_{mix})}{dx_1} = \frac{d(x_1 x_2 y)}{dx_1} = x_2 y - x_1 y + x_1 x_2 \frac{dy}{dx_1}
$$

a więc

$$
V_1 = \underline{V}_1 + x_1 x_2 y + x_2^2 y - x_1 x_2 y + x_1 x_2^2 \frac{dy}{dx_1}
$$
  

$$
V_1 = \underline{V}_1 + x_2^2 \left( y + x_1 \frac{dy}{dx_1} \right)
$$

Podobnie

$$
V_2 = \underline{V}_2 + x_1 x_2 y - x_1 \left( x_2 y - x_1 y + x_1 x_2 \frac{dy}{dx_1} \right)
$$
  

$$
V_2 = \underline{V}_2 + x_1^2 \left( y - x_2 \frac{dy}{dx_1} \right)
$$

Zadanie obliczenia cząstkowych objętości molowych sprowadza się do obliczenia pochodnej funkcji pomocniczej *y* względem *x*<sub>1</sub>.

Funkcję y aproksymowano odcinek po odcinku wielomianami 3. stopnia, biorąc pod uwagę za każdym razem cztery kolejne punkty. Wyznaczone współczynniki wielomianu uwzględniono przy obliczaniu pochodnej w dwóch punktach wewnętrznych przedziału, dla którego zostay wyznaczone. Zatem poza skrajnymi dwoma pierwszymi i dwoma ostatnimi punktami, dla których jest dostępny tylko jeden zestaw współczynników, dla pozostałych punktów dostępne są po dwa zestawy współczynników, które uśredniono. Wyniki obliczeń pokazano na rysunku 6.3. Do obliczenia pochodnych zastosowano wzory podobne do proponowanych powyej. Przykadowo (zapis dotyczy wersji 2007 i wczeniejszych, w wersji 2010 ; w stałej tablicowej należy zamienić na \):

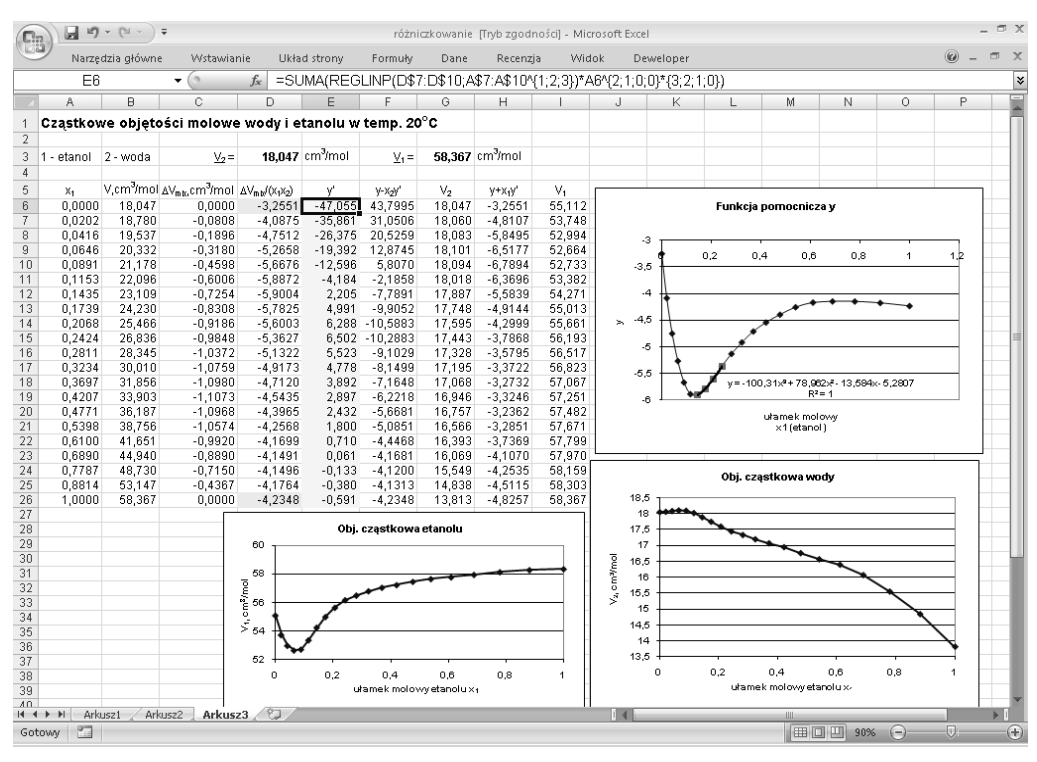

 $=$  SUMA(REGLINP(\$D\$7:\$D\$10; \$A\$7:\$A\$10^{1;2;3})\*A8^{2;1;0;0}\*{3;2;1;0})

**Rysunek 6.3.** *Wyniki obliczenia pochodnej z wykorzystaniem wspóczynników wielomianu aproksymacyjnego*

Wartości funkcji pomocniczej *y* na końcach przedziału, czyli dla  $x_1 = 0$  i  $x_1 = 1$ , nie można obliczyć bezpośrednio (symbol nieoznaczony 0/0). W tym przypadku oszacowano wartości funkcji na podstawie aproksymacji wielomianem 3. stopnia wartoci funkcji w punktach sąsiednich, a następnie wzięto wartości tych wielomianów w punktach  $x_1 = 0$  i  $x_1 = 1$ . W pierwszym przypadku jest to wyraz wolny wielomianu (zapisy dotyczą wersji 2007 i wcześniejszych, w wersji 2010 : w stałej tablicowej należy zamienić na \):

= INDEKS(REGLINP(D\$7:D\$10; A\$7:A\$10^{1;2;3}); 4)

a w drugim suma wspóczynników:

= SUMA(REGLINP(D\$22:D\$25; A\$22:A\$25^{1;2;3}))

Dane do tego przykładu i koncepcję rozwiązania zaczerpnąłem z książki [10].

# <span id="page-14-0"></span>Skorowidz

####, 15 #ADR!, 29, 35 #ARG!, 24, 31, 138, 288, 313 #DZIEL/0!, 24 #LICZBA!, 24, 25 #N/D!, 49, 56, 165, 346 %, 23 [#Dane], 59 [#Nagówki], 59 [#Sumy], 59 [#Ten wiersz], 59 [#Wszystko], 59

#### **A**

A1, 34, 296 Abs, 294 ABS, 350 Activate, 297 ActiveCell, 298 AddIns, 286 ADDRESS, 353 ADR.POR, 35, 51, 102, 118, 125, 186, 353 ADRES, 34, 353 adresy komórek, 17 adresy absolutne, 28 adresy bezwzględne, 28 adresy mieszane, 28, 30, 56 adresy względne, 28, 30 adsorpcja par na staych adsorbentach, 204 AGGREGATE, 348 AGREGUJ, 276, 278, 348 aktywna komórka, 298 algorytm Rungego-Kutty, 322 Alignment, 337 Analiza symulacji, 150 Analysis Toolpak, 66 And, 293 AND, 353 Application, 295, 298

Application.Transpose, 302 Application.Version, 325 Application.Volatile, 315 ARG.LICZBY.ZESP, 251, 369 argumenty, 24, 284 argumenty operacji, 23 argumenty wyrażeń tablicowych, 55 arkusz kalkulacyjny, 7, 8 arkusze, 13 Array, 304, 313 As, 289, 290 Asc, 293, 294 ASCII, 24, 269 ASIN, 348 ASINH, 348 ATAN, 348 ATAN2, 348 ATANH, 348 Atn, 294 Autofiltr, 262, 265 Autoksztaty, 341 autouzupełnianie formuł, 25 AVEDEV, 358 AVERAGE, 365 AVERAGEA, 365 AVERAGEIF, 365 AVERAGEIFS, 365 awaryjne wyjście z pętli, 309

#### **B**

BackColor, 337 backslash, 38 baza danych, 261 filtrowanie, 262 formularze, 261 funkcje, 278 funkcje podsumowań, 274 indeksy, 262 operatory relacji, 266

baza danych pola, 261 rekordy, 261 sortowanie, 262 zakres kryteriów, 266 BD.ILE.REKORDÓW, 280, 368 BD.ILE.REKORDÓW.A, 368 BD.ILOCZYN, 369 BD.MAX, 279, 369 BD.MIN, 369 BD.ODCH.STANDARD, 369 BD.ODCH.STANDARD.POPUL, 369 BD.POLE, 274, 279, 369 BD.SUMA, 369 BD.SREDNIA, 280, 369 BD.WARIANCJA, 369 BD.WARIANCJA.POPUL, 369 BESSEL.I, 369 BESSEL.J, 370 BESSEL.K, 370 BESSEL.Y, 370 BESSELI, 369 BESSELJ, 370 BESSELK, 370 BESSELY, 370 BETA.DIST, 360 BETA.INV, 360 BETADIST, 360 BETAINV, 360 BIN2DEC, 370 BIN2HEX, 370 BIN2OCT, 370 BINOM.DIST, 361 BINOM.INV, 359, 361 BINOMDIST, 361 Boolean, 290 BorderColor, 337 BorderStyle, 337 BoundColumn, 338 BRAK, 354 Breakpoints, 287 Button, 331 Byte, 290

#### **C**

Call, 305 Call Stack, 311 całki niewłaściwe, 111 obliczanie metodą ekstrapolacji, 112 całki oznaczone, 97 obliczanie, 99 obliczanie metodą 3/8, 99 obliczanie metodą kwadratur, 97 obliczanie metodą parabol, 98 obliczanie metodą Simpsona, 98 obliczanie metodą trapezów, 98

cakowanie numeryczne, 316 Caption, 337, 338, 341 Case Else, 308 cecha, 14 CELL, 355 Cells, 298, 299 Change, 345 CHAR, 293, 368 Chart, 295 CheckBox, 331 CHI.TEST, 365 CHIDIST, 360 CHIINV, 360 CHISQ.DIST, 360 CHISQ.DIST.RT, 360 CHISQ.INV, 360 CHISQ.TEST, 365 CHITEST, 365 CHOOSE, 354 Chr, 293, 294 ciąg funkcyjny, 122 ciąg liczbowy, 121 ciśnienie osmotyczne roztworu, 183 Clear, 297 CODE, 293, 367 COLUMN, 353 ColumnCount, 338 ColumnHeads, 338 COLUMNS, 353 Columns.Count, 302 ColumnWidths, 338 COMBIN, 349 ComboBox, 331 CommandButton, 331 COMPLEX, 137, 250, 251, 254, 371 CONCATENATE, 368 CONFIDENCE, 366 CONFIDENCE.NORM, 366 CONFIDENCE.T, 366 CONVERT, 245, 247, 371 jednostki, 246 Copy, 321 CORREL, 366 Cos, 294 COS, 348 COS.LICZBY.ZESP, 256, 370 COSH, 349 COUNT, 356 COUNTA, 356 COUNTBLANK, 356 COUNTIF, 356 COUNTIFS, 357 COVAR, 356 COVARIANCE.P, 356 COVARIANCE.S, 356 CRITBINOM, 359 Currency, 290 CVErr, 305

CZ.CAŁK.DZIELENIA, 349 CZ.RZECZ.LICZBY.ZESP, 250, 370 CZ.UROJ.LICZBY.ZESP, 250, 370 CZAS, 373 CZAS.WARTOŚĆ, 373 czcionki, 298 CZESTOŚĆ, 356 część rzeczywista, 250 cz urojona, 250 CZY.ADR, 354 CZY.BŁ, 354 CZY.BŁĄD, 354 CZY.BRAK, 355 CZY.LICZBA, 355 CZY.LOGICZNA, 355 CZY.NIE.TEKST, 355 CZY.NIEPARZYSTE, 355 CZY.PARZYSTE, 355 CZY.PUSTA, 355 CZY.RÓWNE, 370 CZY.TEKST, 355

#### **D**

dane, 13 DATA, 373 DATA.WARTOŚĆ, 373 Date, 290 DATE, 373 DATEVALUE, 373 DAVERAGE, 369 DCOUNT, 368 DCOUNTA, 368 Debug, 311 DEC2BIN, 243, 370 DEC2HEX, 244, 371 DEC2OCT, 370 definiowanie funkcje, 302 nazwy, 20 tabele, 57 Definiuj nazw, 18, 20, 25, 118 DEGREES, 351 deklaracia tablice, 300 zmienne, 289 Delay, 339, 340 DELTA, 370 Design Mode, 311 DEVSQ, 357 DGET, 369 Dim, 289, 290, 300 DŁ, 367 DMAX, 369 DMIN, 369 Do Until…Loop, 309 Do While…Loop, 309 Do...Loop, 309 Do…Loop Until, 310

Do…Loop While, 310 dodawanie kontrolek do arkusza, 330 Double, 290 DPRODUCT, 369 DropButtonStyle, 340 DSTDEV, 369 DSTDEVP, 369 DSUM, 369 DVAR, 369 DVARP, 369 DWÓJK.NA.DZIES, 370 DWÓJK.NA.ÓSM, 370 DWÓJK.NA.SZESN, 370 dyfuzyjny transport wody, 234 dynamiczne generowanie tablic o zadanym rozmiarze, 50 dziaania arytmetyczne na liczbach zespolonych, 252 DZIES.NA.DWÓJK, 370 DZIES.NA.ÓSM, 370 DZIES.NA.SZESN, 244, 371 DZIS, 373

#### **E**

E, 38 edycja komórki, 26 nazwy, 18 Edytowanie nazwy, 20, 57 ekstrapolacja rozwiązania równania Laplace'a, 232 elektrolizer, 229 elektrotechnika, 257 elementy tablicy, 37 Else, 306, 307 ElseIf, 306, 307 End Function, 288 End If, 306, 307 End Select, 307, 308 End Sub, 284 Eqv, 293 ERF, 371 ERF.PRECISE, 371 ERFC, 371 ERFC.PRECISE, 371 ERROR.TYPE, 355 Etykieta, 331, 333, 337 Evaluate, 315, 317 EXACT, 367 Excel, 7, 11 Exit Do, 310 Exit For, 309 Exit Function, 305 Exit Sub, 305 Exp, 294 EXP, 25, 106, 122, 349 EXP.LICZBY.ZESP, 255, 371 EXPON.DIST, 361 EXPONDIST, 361

#### **F**

F.DIST, 361 F.DIST.RT, 361 F.INV, 362 F.INV.RT, 361 F.TEST, 365 FACT, 350 FACTDOUBLE, 350 FAŁSZ, 14, 23 FDIST, 361 Filtr, 265 Filtr zaawansowany, 262, 269 filtrowanie, 262 Find, 297 FIND, 368 FINV, 361 FISHER, 362 FISHERINV, 362 FIXED, 368 folder AddIns, 286 Font, 298, 337 For Each ... Next, 309, 313 For...Next, 308 FORECAST, 360 ForeColor, 337 formanty, 329, 344 dodawanie formantów do arkusza, 330 makroinstrukcje, 332, 343 nazwy, 332 właściwości, 332 zdarzenia, 330 formanty ActiveX, 330, 331, 336 Etykieta, 337 Obraz, 340 Pasek przewijania, 339 Pole kombi, 340 Pole listy, 338 Pole tekstowe, 339 Pole wyboru, 337 Przycisk opcji, 338 Przycisk pokrętła, 339 Przycisk polecenia, 337 Przycisk przełącznika, 341 właściwości, 336 formanty formularza, 330, 331, 333 Etykieta, 333 Pasek przewijania, 335 Pokretło, 334 Pole grupy, 335 Pole kombi, 335 Pole listy, 334 Pole wyboru, 333 Przycisk, 333 Przycisk opcji, 334 Format, 294 format wywietlania liczb zespolonych, 256 Formatuj formant, 332

Formatuj jako tabel, 57 Formula, 296, 327 FormulaLocal, 296, 327 FormulaR1C1, 296 FormulaR1C1Local, 296 formularze, 261 formuly, 16 adresy komórek, 17 autouzupełnianie formuł, 25 funkcje, 24 nazwy, 21 obliczanie, 15 odwołania, 18 operatory, 21 pierwszeństwo działań, 22 tryb wyświetlania, 16 wprowadzanie adresu, 17 wynik obliczeń, 16 wyświetlanie tekstów formuł w arkuszu, 327 zmiana kolejności wykonywania operacji, 25 formuły nazwane, 8, 29 argumenty wyrażeń tablicowych, 55 formuly tablicowe, 16, 41 edycja, 42 kopiowanie, 43 nazwy, 43 poszerzanie obszaru, 42 tabele, 62 wprowadzanie, 42 FRAGMENT.TEKSTU, 367 FREQUENCY, 356 FTEST, 365 Function, 283, 284, 288 funkcja autouzupełniania formuł, 61 funkcja podcakowa opisana wzorem, 116 funkcja podcakowa w postaci zbioru punktów pomiarowych, 117 FUNKCJA.BŁ, 371 FUNKCJA.BŁ.DOKŁ, 371 funkcje, 17 argumenty, 24 Array, 313 funkcje agregujące, 274 funkcje bazodanowe, 278, 368 funkcje daty i czasu, 373 funkcje dwu zmiennych, 69 funkcje informacyjne, 354 funkcje inżynierskie, 369 funkcje jednej zmiennej, 65 funkcje jednej zmiennej określone w sposób niejawny (uwikany), 68 funkcje logiczne, 352 funkcje matematyczne, 348 funkcje odwołań, 354 funkcje operujące na liczbach zespolonych, 249 funkcje podsumowań, 274 funkcje statystyczne, 356, 358 funkcje tekstowe, 367

funkcje wyszukiwania, 354 konwencje zapisu, 25 parametry, 284 wywołanie, 24 zagnieżdżanie funkcji, 24 funkcje definiowane przez użytkownika, 302 funkcje podobne do funkcji standardowych, 323 parametry, 303 sterowanie wykonaniem kodu, 305 typ wyniku, 303 zakończenie wykonywania, 305 zmienna liczba argumentów, 303 funkcje VBA, 283, 284, 288, 294 Array, 304 Asc, 293 Chr, 293 CVErr, 305 IsArray, 324 IsObject, 324 LBound, 301 Log, 293 metody, 295 nazwy, 287 Sqr, 288, 293 stosowanie w Excelu, 314 Ubound, 301 Val, 314 właściwości, 295 wywołanie rekurencyjne, 284

#### **G**

GAMMA.DIST, 362 GAMMA.INV, 362 GAMMADIST, 362 GAMMAINV, 362 GAMMALN, 362 GAMMALN.PRECISE, 363 GCD, 350 generowanie planu eksperymentu czynnikowego typu  $2^k$ , 52 GEOMIN, 365 GESTEP, 372 GoalSeek, 297, 318 GODZINA, 373 górna granica cakowania, 115 graficzna prezentacja danych, 75 graficzne elementy sterujące, 329 graficzne szacowanie pierwiastków równania, 139 GroupBox, 331 GroupName, 338 GROWTH, 359

#### **H**

HARMEAN, 365 Height, 337, 344 HEX2BIN, 373

HEX2DEC, 373 HEX2OCT, 373 HLOOKUP, 354 HOUR, 373 HYPGEOM.DIST, 362 HYPGEOMDIST, 362

#### **I**

If, 306, 307 IF, 352 IFERROR, 352 ILE.LICZB, 117, 356 ILE.NIEPUSTYCH, 356 ILE.WIERSZY, 345, 353 ILOCZYN, 349 iloczyn macierzowy, 41 ILOCZYN.LICZB.ZESP, 254 ILORAZ.LICZB.ZESP, 371 IMABS, 251, 372 Image, 331 IMAGINARY, 250, 370 IMARGUMENT, 369 IMCONJUGATE, 250, 372 IMCOS, 256, 370 IMDIV, 253, 371 IMEXP, 371 IMLN, 255, 371 IMLOG10, 255, 371 IMLOG2, 255, 372 Immediate Window, 311 Imp, 293 IMPOWER, 254, 372 IMPRODUCT, 253, 254, 371 IMREAL, 250, 370 IMSIN, 256, 372 IMSQRT, 254, 372 IMSUB, 253, 372 IMSUM, 253, 373 INDEKS, 32, 44, 50, 54, 62, 96, 103, 166, 271, 353 indeksy, 262 INDEX, 353 INDIRECT, 353 INFO, 355 InputBox, 321 Inspekcja formu, 15 instrukcja przypisania, 291 instrukcja wyboru, 305 instrukcje warunkowe, 305 Int, 294 INT, 352 Integer, 290 INTERCEPT, 358 interpolacja, 163 interpolacja kubiczna, 170 funkcje dwu zmiennych, 174 interpolacja liniowa, 166 funkcje dwu zmiennych, 171

interpretacja adresów, 29 interpretacja geometryczna, 97 liczby zespolone, 251 interpretacja nazw, 29 Is, 292, 308 IsArray, 294, 324 IsDate, 294 IsEmpty, 294 ISEMPTY, 355 ISERR, 354 IsError, 294 ISERROR, 354 ISEVEN, 355 ISLOGICAL, 355 IsMissing, 294 ISNA, 355 ISNONTEXT, 355 IsNull, 294 ISNUMBER, 355 IsNumeric, 294 IsObject, 294, 324 ISODD, 355 ISREF, 354 ISTEXT, 355 izoterma Langmuira, 185, 204

#### **J**

jednostka urojona, 250 jednostki miar, 245 JEELI, 52, 85, 136, 137, 352 JEŻELI.BŁAD, 352  $j$ iezyk VBA, 8, 281

#### **K**

KOD, 269, 367 kod ASCII, 24, 269 kod VBA, 287 kolejność działań, 23 kolumny, 13, 31 KOMBINACJE, 349 komentarze VBA, 310 KOMÓRKA, 326, 355 komórki, 13 KOMP.FUNKCJA.BŁ, 371 KOMP.FUNKCJA.BŁ.DOKŁ, 371 komunikaty o błędzie, 24, 305 kontrolki ekranowe, 329 konwencja zapisu funkcji, 25 konwersja jednostek miar, 245 CONVERT, 246 konwersja jednostek złożonych, 247 KONWERTUJ, 246 konwersja liczb, 243 Analysis Toolpak, 243 liczby szesnastkowe, 244 konwersja tabeli na zakres, 63

konwersja tablicy dwuwymiarowej w jednowymiarową, 320 konwersja zakresu na tabelę, 63 KONWERTUJ, 245, 247, 371 jednostki, 246 Konwertuj na zakres, 63 kopiowanie formuly tablicowe, 43 komórki, 27 odwołania strukturalne, 62 zawartość komórek, 26 Kopiuj, 27 korelacja liniowa, 200, 201 korelacja nieliniowa, 200 Solver, 203 KOWARIANCJA, 356 KOWARIANCJA.POPUL, 356 KOWARIANCJA.PRÓBKI, 356 kryterium statystyczne Fishera, 180 kryterium statystyczne t Studenta, 180 krzywa logistyczna, 194 krzywa miareczkowania kwasowo-zasadowego, 92 krzywe Lissajous, 85 KURT, 356 KURTOZA, 356 kwadrat współczynnika korelacji  $R^2$ , 79 kwalifikowane odwołania do zakresu, 18 KWARTYL, 356 KWARTYL.PRZEDZ.OTW, 278, 356 KWARTYL.PRZEDZ.ZAMK, 278, 356

#### **L**

L, 355 Label, 331 LARGE, 357 LargeChange, 340 LBound, 294, 301, 302 LCM, 350 Left, 337 LEFT, 367 LEN, 367 LEWY, 34, 367 LICZ.JEELI, 356 LICZ.PUSTE, 356 LICZ.WARUNKI, 357 LICZBA, 314 liczba sprzężona, 250 liczba stopni swobody, 179 LICZBA.CAŁK, 349 LICZBA.KOLUMN, 353 LICZBA.ZESP, 137, 250, 251, 254, 371 liczby, 14 formaty, 14 Liczbowy, 14 liczby bez znaku, 15 liczby dziesiętne, 14 liczby szesnastkowe, 244

Naukowy, 14 Procentowy, 14 Uamkowy, 14 zapis naukowy, 14 liczby zespolone, 137, 249, 250 argument, 251 część rzeczywista, 250 cz urojona, 250 dziaania arytmetyczne, 252 format wywietlania, 256 funkcje elementarne z argumentem zespolonym, 255 funkcje operujące na liczbach zespolonych, 250 funkcje trygonometryczne, 255 interpretacja geometryczna, 251 jednostka urojona, 250 logarytm zespolony, 255 modu, 251 pierwiastkowanie, 253 posta trygonometryczna, 251 posta wykadnicza, 252 potgowanie, 253 równość liczb zespolonych, 252 stosowanie w elektrotechnice, 257 warto gówna logarytmu, 255 wzór Eulera, 252 Like, 292 LINEST, 360 linia trendu, 78 LinkedCell, 337, 338, 339, 341, 345 ListBox, 331 ListFillRange, 338 ListStyle, 338, 340 ListWidth, 340 listy, 261 literały tablicowe, 38 LN, 123, 349 LN.LICZBY.ZESP, 255, 371 Locals, 311 Locals Window, 311 Log, 293, 294 LOG, 349 LOG10, 349 LOG10.LICZBY.ZESP, 255, 371 LOG2.LICZBY.ZESP, 255, 372 logarytm zespolony, 255 LOGEST, 359 LOGINV, 363 LOGNORM.DIST, 363 LOGNORM.INV, 363 LOGNORMDIST, 363 Long, 290, 339 LOOKUP, 354 Loop, 310 LOS, 349 LOS.ZAKR, 349 Lotus 1-2-3, 36 LUB, 267, 269, 352

#### **L**

Łącze komórki, 334 łączenie tablic, 48

#### **M**

macierz jednostkowa, 38 generowanie, 52 macierz kwadratowa, 37 elementy diagonalne, 37 główna przekątna, 37 MACIERZ.ILOCZYN, 41, 132, 349 MACIERZ.ODW, 41, 132, 349 macierze, 37 elementy, 37 macierz diagonalna, 38 macierz odwrotna, 41, 132 macierz symetryczna, 38 mnożenie skalarne, 40 transpozycja, 41 układ równań liniowych, 131 wektor, 37 wyznacznik, 38, 41 makra, 282, 283 skoroszyt makr osobistych, 286 Makra, 286 makroinstrukcje, 282 makropolecenia, 282, 283 nazwy, 287 przypisanie do formantów, 343 rejestracja, 284 testowanie, 310 uruchamianie, 283, 286, 310 Maksymalna liczba iteracji, 86 Maksymalna zmiana, 86 mantysa, 14 MATCH, 353 MatchEntry, 340 MatchRequired, 340 Max, 339 MAX, 146, 357 MAX.A, 357 MAX.K, 278, 357 MAXA, 357 MaxChange, 319 MaxLength, 339, 340 MDETERM, 352 MEDIAN, 357 MEDIANA, 357 Menedżer nazw, 19, 20, 21, 30 methods, 295 metoda 3/8, 99 metoda ekstrapolacji, 112 metoda Eulera, 208 modyfikacje, 213 metoda GoalSeek, 318 metoda iteracji prostej, 140

metoda kwadratur, 98 metoda nadrelaksacji, 230 metoda Newtona, 115, 145 metoda Newtona-Raphsona, 160 metoda parabol, 98, 99 metoda prostokątów, 98, 99 metoda różnic skończonych, 224, 228 metoda Rungego-Kutty, 217, 322 metoda siatek, 228 metoda siecznych, 143, 147 przyspieszenie zbieżności, 144 metoda Simpsona, 98, 101 metoda strzaów, 221 metoda stycznych, 145 zmodyfikowana metoda stycznych, 146 metoda trapezów, 98, 99 metody, 295, 297 metody analitycznego rozwiązywania równań różniczkowych, 207 Microsoft Excel, 7 Microsoft Office, 11 MID, 367 MIESIAC, 374 Min, 339 MIN, 357 MIN.A, 357 MIN.K, 278, 357 MINA, 357 minimalna suma kwadratów, 177, 193 minimum, 155 MINUTA, 374 MINUTE, 374 MINVERSE, 349 MMULT, 349 mnożenie macierzy, 41 MOD, 190, 349 MODE, 367 MODE.MULT, 367 MODE.SNGL, 367 moduł liczby zespolonej, 251 MODUŁ.LICZBY, 23, 123, 124, 137, 138, 350 MODUŁ.LICZBY.ZESP, 251, 372 moduy, 285 MONTH, 374 MROUND, 352 MultiLine, 339 MULTINOMIAL, 352 MultiSelect, 338, 340

#### **N**

N, 355 NA, 354 NACHYLENIE, 181, 202, 357 nadawanie nazw, 19 nadawanie wartości zmiennym, 291 nadrelaksacja, 230

NAJMN.WSP.WIEL, 350 najmniejsza suma kwadratów, 78 NAJW.WSP.DZIEL, 350 Name, 337 Narzędzia tabel/Projektowanie, 57 Naukowy, 14 nawiasy klamrowe, 38, 42 nawiasy okrągłe, 25 nazwy, 18, 29, 43, 287 definiowanie, 20 nadawanie, 19 nazwy kwalifikowane, 19 stosowanie, 32 nazwy formuł, 21 nazwy tabel, 19 nazwy tablic, 39 Nazwy zdefiniowane, 21 negacja, 23 NEGBINOM.DIST, 361 NEGBINOMDIST, 361 Next, 308, 309 NIE, 353 nieudokumentowane formanty pola tekstowego, 341 NORM.DIST, 363 NORM.INV, 363 NORM.S.DIST, 363 NORM.S.INV, 363 NORMALIZUJ, 357 NORMDIST, 363 NORMINV, 363 NORMSDIST, 363 NORMSINV, 363 Not, 293 NOT, 353 NOW, 374 Nowe makro, 284 NR.BŁĘDU, 355 NR.KOLUMNY, 33, 51, 353 NumberFormat, 296 numeryczne obliczanie pochodnej funkcji danej wzorem, 91 numeryczne różniczkowanie danych pomiarowych, 92

#### **O**

obiekty, 295 Application, 298 Range, 295 właściwości, 295 Object, 290 objects, 295 OBLICZ, 109 obliczanie całek niewłaściwych, 111 metoda ekstrapolacji, 112 obliczanie całek oznaczonych, 97, 99, 121 iteracje, 108 metoda kwadratur, 97 metody, 97, 99

odwołania cykliczne, 108 operacje tablicowe, 102 szereg potgowy, 121 obliczanie górnej granicy cakowania, 115 funkcja podcakowa opisana wzorem, 116 funkcja podcakowa w postaci zbioru punktów pomiarowych, 117 metoda Newtona, 116 Solver, 116 obliczenia, 16 obliczanie pierwiastków równania kwadratowego, 313 obliczanie sum szeregów, 123 obliczanie wartości wielomianu, 312 obliczenia cząstkowe wielkości molowych, 94 obliczenia iteracyjne, 127 iteracje, 109 obracanie wykresu, 83 Obraz, 331, 340 Obrót 3-W, 83 obsługa zdarzeń, 345 obszary, 17, 37 obwody elektryczne prądu zmiennego, 257 OCT2BIN, 372 OCT2DEC, 243, 372 OCT2HEX, 372 ODCH.KWADRATOWE, 357 ODCH.STAND.POPUL, 357 ODCH.STANDARD.POPUL, 357 ODCH.STANDARD.PRÓBKI, 358 ODCH.STANDARDOWE, 358 ODCH.STANDARDOWE.A, 358 ODCH.REDNIE, 358 ODCIĘTA, 181, 358 odczytywanie adresów, 33 odwoania, 18, 29, 34 odwołania do elementów tablic, 44 odwoania do fragmentów tablic, 44 odwoania cykliczne, 8, 109, 230 obliczanie całek oznaczonych, 108 rozwiązywanie równań nieliniowych, 148 odwołania strukturalne, 57, 58 czytelność, 62 funkcja autouzupełniania formuł, 61 kopiowanie, 62 odwołania do wybranych elementów, 62 odwoania strukturalne kwalifikowane, 59 odwołania strukturalne niekwalifikowane, 59 przenoszenie, 62 skadnia, 58 stosowanie, 60 wypełnianie, 62 zewnętrzne odwołania strukturalne, 61 odzyskiwanie danych z tabeli lub listy, 270 Offset, 299, 316 OFFSET, 353 ogólne rozwiązania równania różniczkowego, 207 Ogólny, 14, 15

okno obliczeń bezpośrednich, 311 okno podglądu zmiennych, 311 okno zmiennych lokalnych, 311 Opcje obliczania, 85 operacje na komórkach sformatowanych w określony sposób, 326 operacje tablicowe, 38, 102 operatory, 21 %, 23 operatory arytmetyczne, 23 operatory odwołania, 59 operatory relacji, 23 pierwszeństwo działań, 22 VBA, 292 Option Base, 300, 303 Option Explicit, 291 Optional, 303 OptionButton, 331 Or, 293 OR, 352 ORAZ, 267, 353 Orientation, 339 osadzanie w arkuszu plików graficznych, 340 OSADŹ, 342

#### **Ó**

ÓSM.NA.DWÓJK, 372 ÓSM.NA.DZIES, 372 ÓSM.NA.SZESN, 372

#### **P**

ParamArray, 303 parametry, 284, 303 parametry opcjonalne, 303 pasek narzędzi Debug, 311 Pasek przewijania, 331, 335, 339 PasswordChar, 339 PEARSON, 358 PERCENTILE, 358 PERCENTILE.EXC, 358 PERCENTILE.INC, 358 PERCENTRANK, 359 PERCENTRANK.EXC, 359 PERCENTRANK.INC, 359 PERCENTYL, 358 PERCENTYL.PRZEDZ.OTW, 278, 358 PERCENTYL.PRZEDZ.ZAMK, 278, 358 PERMUT, 358 PERMUTACJE, 358 Personal.xls, 286 petle, 308 Do...Loop, 309 For Each ... Next, 309 For...Next, 308 wyjście awaryjne z pętli, 309

PI, 24, 350 Picture, 337, 338, 340, 341 PictureAlignment, 340 PicturePosition, 337, 338, 341 PictureSizeMode, 340 PictureTiling, 341 PIERW.PI, 324, 350 PIERWIASTEK, 82, 137, 157, 293, 350 PIERWIASTEK.LICZBY.ZESP, 254, 372 pierwiastki równania kwadratowego, 313 pierwszeństwo działań, 22 plan cakowitego eksperymentu czynnikowego, 53 pochodna, 89 PODAJ.POZYCJE, 126, 165, 167, 168, 271, 272, 353 podprogramy, 282, 283, 284 PODSTAW, 34, 109, 367 POISSON, 364 POISSON.DIST, 364 Pokaż formuły, 15 Pokrętło, 331, 334 pola, 261 Pole grupy, 331, 335 Pole kombi, 331, 335, 340 Pole listy, 331, 334, 338 Pole nazwy, 19 pole skalarne, 228 Pole tekstowe, 331, 339 pole trójkąta, 288 Pole wyboru, 331, 333, 337 PORÓWNAJ, 269, 367 porównywanie teksty, 24 wartości logiczne, 24 posta trygonometryczna liczby zespolonej, 251 poszukiwanie minimum, 155 POTĘGA, 350 POTGA.LICZBY.ZESP, 254, 372 POWER, 350 POWT, 367 POZYCJA, 358 POZYCJA.NAJW, 358 POZYCJA.ŚR, 359 PRAWDA, 14, 23 PRAWDPD, 359 prawo Ficka, 234 prawo rozcieńczeń Ostwalda, 199 PRAWY, 367 predefiniowane specyfikatory wierszy, 59 Preserve, 301 PROB, 359 PROC.POZ.PRZEDZ.OTW, 359 PROC.POZ.PRZEDZ.ZAMK, 359 procedura obsługi zdarzenia, 345 PROCENT.POZYCJA, 359 Procentowy, 14 procesy transportu masy lub ciepła, 234 PRODUCT, 349 properties, 295

Properties, 336 ProportionalThumb, 340 PROG.ROZKŁAD.DWUM, 359 przechowywanie makropoleceń, 286 przeciągnij i upuść, 27 Przeglądarka Projektów, 285 przenoszenie formuly, 29 komórki, 28 odwołania strukturalne, 62 PRZESUNIECIE, 47, 62, 118, 168, 345, 353 przesuwanie zawartości komórek, 26 przeszukiwanie tablic, 163 przewodnictwo molowe, 184 Przybornik formantów, 331 Przycisk, 331, 333 Przycisk opcji, 331, 334, 338 Przycisk pokrętła, 331, 339 Przycisk polecenia, 283, 331, 337 Przycisk przełącznika, 331, 341 Przypisz makro, 343 pułapki programowe, 287, 311 punkt przegięcia, 90

#### **Q**

QUARTILE, 356 QUARTILE.EXC, 356 QUARTILE.INC, 356 Quick Watch, 311 QUOTIENT, 349

#### **R**

R.KWADRAT, 181, 359 R1C1, 17 RADIANS, 350 RADIANY, 350 RAND, 349 RANDBETWEEN, 349 Range, 295, 296, 297, 301, 303 Count, 296 Formula, 296 NumberFormat, 296 Select, 298 Value, 296 RANK, 358 RANK.AVG, 359 RANK.EQ, 358 ReDim, 301 REGBLSTD, 359 REGEXPP, 94, 359 REGEXPW, 359 REGLINP, 94, 96, 170, 175, 176, 181, 182, 183, 202, 360 REGLINW, 169, 170, 173, 176, 188, 191, 360 REGLINX, 167, 169, 188, 360

regresja, 78 regresja quasi-liniowa, 193 regresja wielokrotna, 187 regresja liniowa, 177, 181 funkcja liniowa jednej zmiennej, 181 funkcje dwu zmiennych, 188 NACHYLENIE, 181 ocena statystyczna jakości dopasowania równania regresji, 179 ODCIETA, 181 R.KWADRAT, 181 zastosowanie, 177 regresja nieliniowa, 193 ocena statystyczna jakości dopasowania równania regresji, 195 Solver, 194, 196 zasada minimalnej sumy kwadratów, 193 zastosowanie, 193 regula falsi, 143, 147 Rejestrator Makropoleceń, 284 rejestrowanie makropoleceń, 284 rekordy, 261 relacje, 23 REPLACE, 368 REPT, 367 RIGHT, 367 Rnd, 294 ROK, 374 ROUND, 352 ROUNDDOWN, 352 ROUNDUP, 352 ROW, 354 ROWS, 353 Rows.Count, 302 ROZKŁ.BETA, 360 ROZKŁ.BETA.ODWR, 360 ROZKŁ.CHI, 360 ROZKŁ.CHI.ODWR, 360 ROZKŁ.CHI.PS, 360 ROZKŁ.DWUM, 361 ROZKŁ.DWUM.ODWR, 359, 361 ROZKŁ.DWUM.PRZEC, 361 ROZKŁ.EXP, 361 **ROZKŁ.F, 361** ROZKŁ.F.ODWR, 362 ROZKŁ.F.ODWR.PS, 361 ROZKŁ.F.PS, 361 ROZKŁ.GAMMA, 362 ROZKŁ.GAMMA.ODWR, 362 ROZKŁ.HIPERGEOM, 362 ROZKŁ.LOG, 363 ROZKŁ.LOG.ODWR, 363 ROZKŁ.NORMALNY, 363 ROZKŁ.NORMALNY.ODWR, 363 ROZKŁ.NORMALNY.S, 363 ROZKŁ.NORMALNY.S.ODWR, 363 ROZKŁ.POISSON, 364 **ROZKŁ.T, 364** 

ROZKŁ.T.DS, 364 ROZKŁ.T.ODWR, 364 ROZKŁ.T.ODWR.DS, 364 ROZKŁ.T.PS, 364 ROZKŁ.WEIBULL, 364 ROZKŁAD.BETA, 360 ROZKŁAD.BETA.ODW, 360 ROZKŁAD.CHI, 360 ROZKŁAD.CHI.ODW, 360 ROZKŁAD.DWUM, 361 ROZKŁAD.DWUM.PRZEC, 361 ROZKŁAD.EXP, 361 ROZKŁAD.F, 361 ROZKŁAD.F.ODW, 361 ROZKŁAD.FISHER, 362 ROZKŁAD.FISHER.ODW, 362 ROZKŁAD.GAMMA, 362 ROZKŁAD.GAMMA.ODW, 362 ROZKŁAD.HIPERGEOM, 362 ROZKŁAD.LIN.GAMMA, 113, 362 ROZKŁAD.LIN.GAMMA.DOKŁ, 363 ROZKŁAD.LOG, 363 ROZKŁAD.LOG.ODW, 363 ROZKŁAD.NORMALNY, 363 ROZKŁAD.NORMALNY.ODW, 363 ROZKŁAD.NORMALNY.S, 363 ROZKŁAD.NORMALNY.S.ODW, 363 ROZKŁAD.POISSON, 364 ROZKŁAD.T, 364 ROZKŁAD.T.ODW, 364 ROZKŁAD.WEIBULL, 364 rozmiar tablicy, 302 rozwiązywanie równań nieliniowych, 135 graficzne szacowanie pierwiastków, 139 metoda GoalSeek, 318 metoda iteracji prostej, 140 metoda Newtona, 145 metoda siecznych, 143, 147 metoda stycznych, 145 odwołania cykliczne, 148 przyspieszenie zbieżności metody siecznych, 144 regula falsi, 143 Solver, 149, 151 Szukaj wyniku, 149 wyróżnik, 135 zmodyfikowana metoda stycznych, 146 rozwiązywanie równań różniczkowych cząstkowych, 228 rozwiązywanie równań różniczkowych metodą Rungego-Kutty, 217, 322 rozwiązywanie układu równań liniowych, 41, 132 Solver, 133 rozwiązywanie układu równań nieliniowych, 156 metoda minimalizacji sumy kwadratów, 154 metoda Newtona-Raphsona, 160 zmienna pomocnicza, 157 rozwiązywanie zagadnienia początkowego metodą Eulera, 208

równania kwadratowe, 135 pierwiastki, 313 równania nieliniowe, 135 równania różniczkowe, 207 dokładność rozwiązania, 217 metoda Rungego-Kutty, 322 metody analitycznego rozwiązywania równań różniczkowych, 207 rząd równania, 207 warunki brzegowe, 207 warunki początkowe, 207 zagadnienie początkowe, 208 równania różniczkowe cząstkowe, 227 metoda nadrelaksacji, 230 metoda różnic skończonych, 228 metoda siatek, 228 metody numeryczne oparte na schematach różnicowych, 236 równania eliptyczne, 228 równania hiperboliczne, 228 równania mieszane, 227 równania paraboliczne, 228, 234 schemat jawny, 236 schemat niejawny Cranka-Nicolsona, 237 równania różniczkowe zwyczajne, 207 dokładność metod całkowania równań różniczkowych, 219 dopasowanie warunku brzegowego, 221 metoda różnic skończonych, 224 metoda Rungego-Kutty, 217 metoda strzaów, 221 modyfikacje metody Eulera, 213 rozwiązywanie zagadnienia początkowego metodą Eulera, 208 zagadnienie brzegowe, 220 równanie izotermy Langmuira, 185, 204 równanie kinetyki chemicznej, 208 równanie Laplace'a, 228 równanie van der Waalsa, 84 równość liczb zespolonych, 252 RÓŻN.LICZB.ZESP, 372 różniczkowanie numeryczne, 89 aproksymacje, 90, 93 bezpośrednie oszacowanie wartości pochodnych na podstawie danych pomiarowych, 92 dane pomiarowe, 92 funkcje aproksymujące, 93 obliczanie pochodnej funkcji danej wzorem, 91 pochodna, 89 pochodne drugiego i wyższych rzędów, 90 punkt przegięcia, 90 punkty krytyczne, 90 różnice centralne, 90 różnice przednie, 90 różnice wsteczne, 90 szereg Taylora, 91 RSQ, 359 rząd równania różniczkowego, 207

#### **S**

schemat Hornera, 312 schemat jawny, 236 schemat niejawny Cranka-Nicolsona, 237 ScrollBar, 331 ScrollBars, 339, 340 SEARCH, 367 SECOND, 374 SEKUNDA, 374 Select, 297, 298 Select Case, 307 Selection, 298, 321 SERIESSUM, 126, 351 Set, 300 ShowDropButtonWhen, 340 SIGN, 352 SILNIA, 25, 112, 124, 350 SILNIA.DWUKR, 350 Sin, 294 SIN, 350 SIN.LICZBY.ZESP, 256, 372 Single, 290 SINH, 350 skalarne mnożenie macierzy, 40 SKEW, 365 składnia odwołań strukturalnych, 58 skadniki szeregu, 121 skoroszyt, 13 arkusze, 13 skoroszyt makr osobistych, 286 SKOŚNOŚĆ, 365 SLOPE, 357 SMALL, 357 SmallChange, 339 Solver, 115, 150, 158 korelacja nieliniowa, 203 regresja nieliniowa, 196 rozwiązywanie równań nieliniowych, 149, 151, 159 rozwiązywanie układu równań liniowych, 133 sortowanie, 262 SpinButton, 331 Spinner, 331 sposób wywietlania danych, 15 SPRAWDŹ.PRÓG, 372 SPRZ.LICZBY.ZESP, 250, 372 Sqr, 288, 294 SQRT, 293, 350 SQRTPI, 324, 350 stała dysocjacji  $K_c$  kwasu azotowego w metanolu, 199 stałe liczbowe, 14, 16 stałe logiczne, 14, 16 stałe tablicowe, 17, 30, 38 stałe tekstowe, 17 STANDARDIZE, 357 STDEV, 358 STDEV.P, 357 STDEV.S, 358

STDEVA, 358 STDEVP, 357 Step, 308 Step Into, 311 Step Out, 311 Step Over, 311 sterowanie wykonaniem kodu, 305 STEYX, 359 STOPNIE, 82, 351 stos wywołań procedur, 311 Str, 294 String, 290 struktura tabeli, 58 styl A1, 34, 296 styl adresowania komórek, 17 styl R1C1, 17 styl W1K1, 17, 34, 296 Style, 340 Sub, 283, 284 SUBSTITUTE, 367 SUBTOTAL, 351 SUM, 351 SUMA, 24, 43, 54, 138, 351 suma regresyjna, 180, 182 suma resztkowa, 179 suma szeregów, 123 SUMA.ILOCZYNÓW, 56, 172, 351 SUMA.JEELI, 351 SUMA.KWADRATÓW, 55, 133, 351 SUMA.LICZB.ZESP, 373 SUMA.SZER.POT, 351 SUMA.WARUNKÓW, 351 SUMA.X2.M.Y2, 351 SUMA.X2.P.Y2, 351 SUMA.XMY.2, 198, 351 SUMA\_KOLOR, 326 SUMIF, 351 SUMIFS, 351 SUMPRODUCT, 351 SUMSQ, 351 SUMX2MY2, 351 SUMX2PY2, 351 SUMXMY2, 351 SUMY.CZEŚCIOWE, 274, 275, 351 SUMY.POREDNIE, 274, 275, 351 system dwójkowy, 243 system liczbowy, 243 system ósemkowy, 243 system pozycyjny, 243 system szesnastkowy, 243 szczególne rozwiązania równania różniczkowego, 207 szereg funkcyjny, 122 szereg geometryczny, 121 szereg liczbowy, 121 szereg Maclaurina, 122 szereg naprzemienny, 122 szereg potgowy, 121, 122, 126 szereg Taylora, 91, 122

SZESN.NA.DWÓJK, 373 SZESN.NA.DZIES, 244, 373 SZESN.NA.ÓSM, 373 Szukaj wyniku, 115, 116, 150, 158 rozwiązywanie równań nieliniowych, 149 SZUKAJ.TEKST, 367

#### Ś

średni błąd wartości, 179, 195 REDNIA, 29, 365 SREDNIA.A, 365 ŚREDNIA.GEOMETRYCZNA, 365 ŚREDNIA.HARMONICZNA, 365 SREDNIA.JEŻELI, 365 ŚREDNIA.WARUNKÓW, 365 SREDNIA.WEWN, 365 średnik, 24, 38

#### **T**

T, 368 T.DIST, 364 T.DIST.2T, 364 T.DIST.RT, 364 T.INV, 364 T.INV.2T, 364 T.TEST, 365 Tabela, 67 Tabela danych, 67 tabele, 19, 57, 215, 261 definiowanie, 57 dodawanie kolumn i wierszy, 61 elementy skadowe, 58 formuly tablicowe, 62 INDEKS, 62 łączenie specyfikatorów kolumn, 59 odwołania strukturalne, 57, 58 operatory odwołania, 59 predefiniowane specyfikatory wierszy, 59 PRZESUNIĘCIE, 62 ukrywanie nagówków kolumn, 61 usuwanie kolumn i wierszy, 61 wstawianie, 57 zmiana nazwy tabeli, 61 tablice, 37, 300 adresy skrajnych komórek, 38 deklaracja, 300 dynamiczne generowanie tablic o zadanym rozmiarze, 50 elementy, 37 indeks początkowy, 300 konwersja tablicy dwuwymiarowej w jednowymiarową, 320 łączenie tablic, 48 nazwy, 38, 39 odwołania do elementów, 44 odwołania do początkowych elementów, 48 tablice operacje, 38, 39 rozmiar tablicy, 301, 302 separatory, 38 tablice wielowymiarowe, 300 transpozycja, 41 wprowadzanie, 38 zakres indeksów, 301 tablice dynamiczne, 52 stosowanie, 54 tablice funkcji dwu zmiennych, 69 tablice funkcji jednej zmiennej, 65, 163 przeszukiwanie, 163 tablice funkcji jednej zmiennej określonej w sposób niejawny (uwikany), 68 tablice mieszane, 48 Tan, 294 TAN, 351 TANH, 351 TDIST, 364 tekst, 15 TEKST, 368 Tekstowy, 15 TERAZ, 374 TEST.CHI, 365 TEST.F, 365 TEST.T, 365 TEST.Z, 366 testowanie makropoleceń, 310 TEXT, 368 TextAlign, 337, 339, 341 TextBox, 331 Then, 306, 307 TIME, 373 TIMEVALUE, 373 TINV, 364 To, 308 TODAY, 373 Toggle Breakpoint, 311 ToggleButton, 331 Top, 337 TRANSPONUJ, 41, 52, 353 transport masy lub ciepła, 234 TRANSPOSE, 353 transpozycja macierzy, 41 TREND, 360 trend liniowy, 169 TRIMMEAN, 365 TripleState, 337, 341 TRUNC, 349 tryb projektowania, 311 tryb wyświetlania formuł, 16 TTEST, 365 tworzenie tablice funkcji dwu zmiennych, 69 tablice funkcji jednej zmiennej, 65 tablice funkcji jednej zmiennej określonej w sposób niejawny (uwikany), 68

tablice mieszane, 48 wykresy punktowe, 77 TYP, 355 TYPE, 355 typy danych, 13 VBA, 290

#### **U**

UBound, 294, 301, 302 **UFNOSC, 366** UFNOŚĆ.NORM, 366 UFNOŚĆ.T, 366 układ równań liniowych, 41, 131 macierze, 131 rozwiązanie, 131, 132 zapis układu równań, 131 układ równań nieliniowych, 153 metoda minimalizacji sumy kwadratów, 154 metoda Newtona-Raphsona, 160 minimum, 155 rozwiązanie, 156 Solver, 159 układ złożony z dwu równań, 153 układ złożony z trzech i więcej równań, 159 ukośniki, 14 ukośniki wsteczne, 38 ukrywanie nagówków kolumn, 61 ułamki algebraiczne, 26 Ułamkowy, 14 Union, 297 uruchamianie makropoleceń, 283, 286, 310 usuwanie nazwy, 18 Utwórz z zaznaczenia, 19, 20

#### **V**

Val, 314, 325 Value, 295, 339, 341 VALUE, 368 VAR, 366 VAR.P, 366 VAR.S, 366 VARA, 366 Variant, 290, 304, 324 VARP, 366 VARPA, 366 VBA, 8, 281 And, 293 argumenty, 284 As, 289, 290 Dim, 289, 290 Do...Loop, 309 Eqv, 293 For Each ... Next, 309 For...Next, 308 Function, 283 funkcje, 283, 284, 288, 294

funkcje definiowane przez użytkownika, 302 If, 306 Imp, 293 instrukcja przypisania, 291 instrukcje warunkowe, 305 Is, 292, 308 komentarze, 310 komórka aktywna, 298 komunikaty błędów, 305 koniec linii, 287 Like, 292 makropolecenia, 283 metody, 297 moduy, 285 nazwy, 287 Not, 293 obiekty, 295 operatory, 292 operatory porównania, 308 Option Explicit, 291 Or, 293 parametry, 284 pasek narzędzi Debug, 311 petle, 308 podprogramy, 282, 283, 284 ReDim, 301 Select Case, 307 Sub, 283, 284 tablice, 300 testowanie makropoleceń, 310 Then, 306 typy danych, 290 uruchamianie makropoleceń, 310 wprowadzanie kodu, 287 wymiana informacji z arkuszem, 298 wyrażenia, 291 wywołanie rekurencyjne, 284 Xor, 293 zaznaczenie, 298 zmienne, 289 zmienne lokalne, 288 Visual Basic, 281 Visual Basic for Applications, 8, 281 VLOOKUP, 354

#### **W**

W1K1, 17, 34, 296 WARIANCJA, 366 wariancja pomiaru, 179 wariancja resztkowa, 179 WARIANCJA.A, 366 WARIANCJA.POPUL.A, 366 WARIANCJA.PRÓBKI, 366 wartości logiczne, 15 WARTOŚĆ, 368 Watch, 311 Watch Window, 311

WEIBULL, 364 WEIBULL.DIST, 364 wektor, 37 wersja Excela, 11, 325 Width, 337, 344 WIELOMIAN, 352 wielomian interpolacyjny, 170 wielomian Lagrange'a, 170, 175 WIERSZ, 33, 51, 102, 118, 125, 354 wiersze, 13, 31 Wklej, 27 właściwości, 295 tylko do odczytu, 295 WordWrap, 337, 339, 341 Workbook, 295 Worksheet, 295 WorksheetFunction, 295, 325 wprowadzanie formuly tablicowe, 42 kod VBA, 287 WSP.KORELACJI, 366 współczynnik determinacji, 79, 180 współrzędne biegunowe, 80 Wstaw funkcję, 24, 289 wstawianie tabeli, 57 WYBIERZ, 49, 136, 354 wykadnicza posta liczby zespolonej, 252 wykresy, 75 linia trendu, 78 model linii trendu, 79 regresja, 78 wykresy liniowe, 76 wykresy radarowe, 76, 80, 81 wykresy XY, 76 wykresy dynamiczne, 85 krzywe Lissajous, 85 wykresy powierzchniowe, 76, 83 paski wykres izolinii, 83 zredukowane równanie stanu gazu van der Waalsa, 83 wykresy przebiegu w czasie, 86 wielko wykresu, 87 wygląd wykresu, 87 zmienność gęstości pierwiastków, 87 wykresy punktowe, 76 przygotowanie danych, 76 punkty połączone linią, 78 tworzenie, 77 wyliczanie adresów, 33 wymiana informacji między arkuszem a kodem VBA, 298 wypełnianie odwołań strukturalnych, 62 wyrażenia, 16, 291 wyróżnik rozwiązywanie równania kwadratowego, 135 WYST.NAJCZĘŚCIEJ, 367 WYST.NAJCZEŚCIEJ.TABL, 367 WYST.NAJCZEŚCIEJ.WART, 367 WYSZUKAJ, 126, 164, 273, 354

WYSZUKAJ.PIONOWO, 163, 273, 354 WYSZUKAJ.POZIOMO, 163, 354 wyszukiwanie danych w tablicach, 163 wywietlanie danych, 15 wyświetlanie tekstów formuł w arkuszu, 327 wywołanie funkcji, 24 wywołanie rekurencyjne, 284 wyznaczanie cząstkowych objętości molowych, 94 wyznacznik macierzy, 38, 41 WYZNACZNIK.MACIERZY, 41, 43, 352 wzór Eulera, 252, 255, 258

#### **X**

xlErrDiv0, 305 xlErrNA, 305 xlErrName, 305 xlErrNull, 305 xlErrNum, 305 xlErrRef, 305 xlErrValue, 305 Xor, 293

#### **Y**

YEAR, 374

#### **Z**

Z.TEST, 366 zagadnienie brzegowe równania różniczkowego zwyczajnego, 220 zagnieżdżanie funkcji, 24 zakres indeksów tablicy, 301 zakres kryteriów, 266 zakresy, 17, 37, 38 zależność gęstości roztworu od temperatury i steżenia, 188 zależność średniego współczynnika aktywności  $\gamma$ w roztworach kwasu azotowego od stężenia, 196

zamiana zakresu na stałą tablicową, 42 ZAOKR, 137, 352 ZAOKR.DO.CAŁK, 53, 190, 352 ZAOKR.DO.TEKST, 368 ZAOKR.DO.WIELOKR, 352 ZAOKR.DOŁ, 352 ZAOKR.GÓRA, 352 zaokrąglanie liczb, 137 zapis liczb zapis naukowy, 14 zapis półlogarytmiczny, 14 Zarejestruj nowe makro, 284 zarządzanie nazwami, 21 zasada minimalnej sumy kwadratów, 177, 193 ZASTĄP, 368 Zastosuj nazwy, 21 Zatrzymaj rejestrowanie, 285 zaznaczanie serie danych, 78 wykresy, 78 zbieżne szeregi, 121 zdarzenia, 330, 345 zewnętrzne odwołania strukturalne, 61 zgodność między arkuszami kalkulacyjnymi Excel i Lotus 1-2-3, 36 ZŁACZ.TEKSTY, 368 zmiana kolejność wykonywania operacji, 25 nazwa tabeli, 61 zmienna liczba argumentów, 303 zmienne, 289 nadawanie wartości, 291 typy danych, 290 zmienność gęstości pierwiastków, 87 zmodyfikowana metoda stycznych, 146 ZNAJDZ, 368 ZNAK, 293, 368 ZNAK.LICZBY, 143, 352 ZTEST, 366

#### Spraw, by Excel stał się najmocniejszym koniem w Twojej naukowej stajni!

Słyszy się czasem, że jedyną rzeczą, z jaką nie radzi sobie program Excel, jest parzenie kawy. Choć to z pewnościa lekka przesada, trudno się nie zgodzić, że to właśnie arkusz kalkulacyjny stanowi najlepsza, najbardziej wszechstronną i najcześciej wykorzystywana spośród wszystkich aplikację pakietu Microsoft Office. Excela używa się do wykonywania obliczeń finansowych, tworzenia raportów, gromadzenia danych, a nawet orzeprowadzania skomplikowanych analiz i symulacji, co powoduje, że program ten stał się standardem w wielu przedsiębiorstwach i instytuciach naukowych.

Ješli poszukujesz poradnika, który w prosty sposób objaśni działanie najważniejszych narzędzi Excela, ułatwiających pracę analityka, naukowca, inżyniera lub zwykłego użytkownika, trafileś na właściwa książke. Dowiesz się z niej jak wydajnie i bezbłednie rozwiązywać najbardziej skomplikowane problemy obliczeniowe. Poznasz metody numerycznego różniczkowania i całkowania, a także rozwiązywania równań liniowych, nieliniowych i różniczkowych. Nauczysz się wykorzystywać do swoich celów funkcje i tablice, a także tworzyć przejrzyste i atrakcyjne wizualnie wykresy. Zrozumiesz także, jak uprošcić rachunki, wykorzystując możliwości języka Visual Basic for Applications.

W książce omówiony został Excel 2010 oraz jego wcześniejsze wersie, dlatego recepty na swoie problemy obliczeniowe znajdzie w niej każdy użytkownik tego narzedzia.

- Przygotowanie prostej bazy danych w arkuszu kalkulacyjnym ٠
- Podstawy pracy z arkuszem kalkulacyjnym Microsoft Excel ٠
- Operowanie na tablicach ٠
- ¥ Prezentacja danych w formie graficznej
- . Różniczkowanie numeryczne
- . Obliczanie całek oznaczonych
- Rozwiazywanie układów równań ٠
- ٠ Interpolacia danvch
- . Regresia liniowa i nieliniowa
- ï Rozwiązywanie równań różniczkowych
- Działania na liczbach zespolonych ٠
- × Konwersja jednostek
- Przykłady zastosowań jezyka VBA ٠

NAUCZ SIĘ UŻYWAĆ ARKUSZA KALKULACYINEGO DO ROZWIĄZYWANIA **PROBLEMON OBLICZENIOWYCH** 

#### (Massimon 6127) helian Tambulania telefonicinar

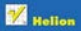

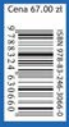

Informatyka w najlepszym wydaniu